Internet Intranet ADSL

### Principe du routage

L'acheminement des paquets vers un destinataire dans un réseau maillé est réalisé par un procédé appelé routage

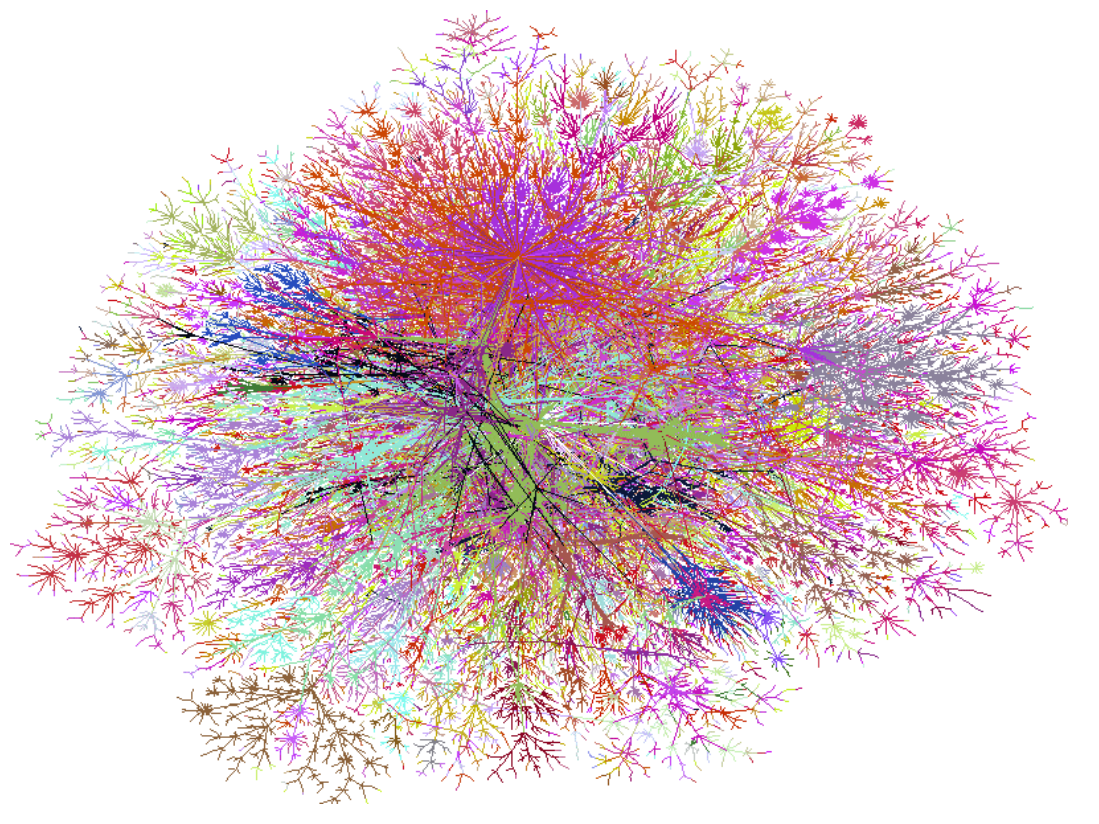

### Principe du routage

A chaque noeud correspond un routeur contenant une table et mettant en place des algorithmes permettant l'acheminement des paquets dans Internet et eventuellement la mise a jour des tables automatiquement.

Les nœuds routent du mieux qu'ils peuvent (best effort d'IP);

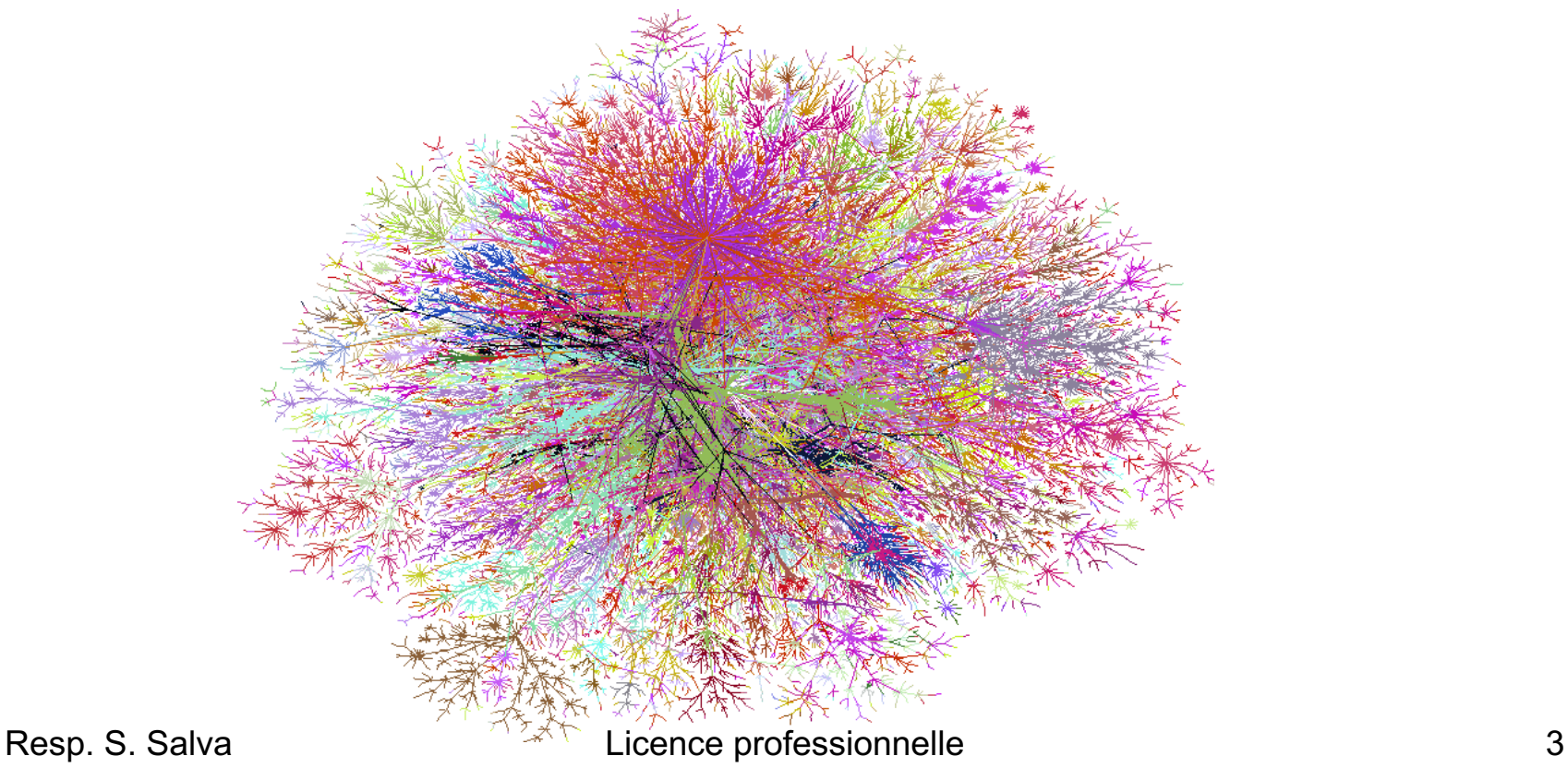

## Gouvernance Internet

- IANA *Internet Assigned Numbers Authority* (*IANA*)
- Gere:
	- Racine du DNS
	- Adresses IP
	- Numéro d'AS (autonomous system)
	- RIR (*Registre Internet régional)*
- IETF (**Internet Engineering Task Force)**
- Promotion et specification des protocols

## Gouvernance Internet

- RIR (register internet regional)
	- Organisme qui alloue les addresses, en france- >AFNIC

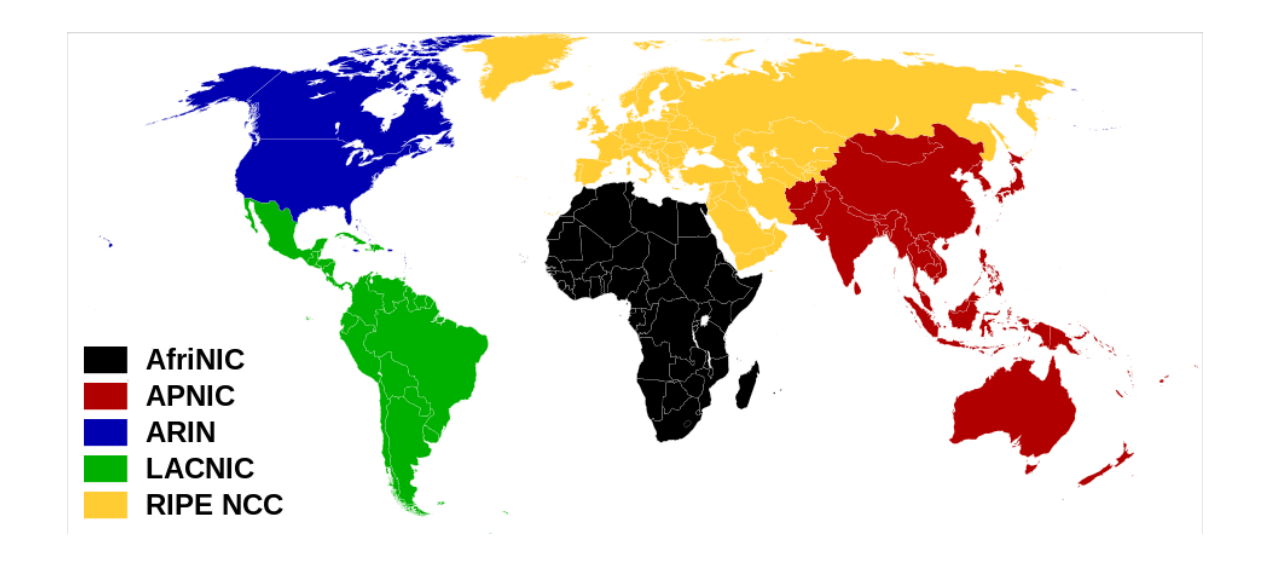

### Ø **Découpage d'Internet en systèmes autonomes**

- $\triangleright$  IETF document, RFC 4271
- $\triangleright$  Identifiés par id sur 16 bits

### Ø **Id fournis par IANA (***Internet Assigned Numbers Authority* )

≻ organisation d[ont le rôle est la gestion de l'espace d'adres](http://en.wikipedia.org/wiki/Internet_Assigned_Numbers_Authority)sage IP d'Internet, ressources partagées de numérotation requises soit par les protocoles de com sur Internet, soit pour l'interconnexion de réseaux à Internet. (wiki)

### Ø **Concept de «Système Autonome» (AS) :**

- Domaine de routage (réseaux + routeurs) sous la responsabilité d'un unique.
- Architecture de routage indépendante des autres systèmes autonomes
- correspond à un découpage de l'Internet.
- Un AS est identifié par un numéro unique (16 Bits) attribué par le NIC.
- Assignés par *Internet Assigned Numbers Authority (IANA)*

Resp. S. Salva Licence professionnelle

- Ø Tous les routeurs d'un AS sont interconnectés:
	- 2 réseaux locaux d'une même société nécessitant un autre AS pour communiquer (non directement connectés) ne peuvent constituer un AS unique.
- $\triangleright$  Les routeurs d'un AS échangent les informations de routage:
	- un routeur dans un AS est dit *internal gateway*
	- Le protocole de routage entre internal gateway est appelé *Interior gateway Protocol*
	- Exemple de IGP's: RIP, OSPF, IGRP.

– Des routeurs spéciaux appelés *exterior gateway* permettent d'échanger des informations entre AS.

Ex: découvrir des réseaux externes a l'AS

– EGP (*External Gateway Protocol*) a pour fonction l'échange d'information sur la connectivité entre AS's. Cette information exprime un ensemble de réseaux connectés.

Exemple d'EGP's: EGP, BGP (border gateway protocol, collaboration Cisco/IBM)

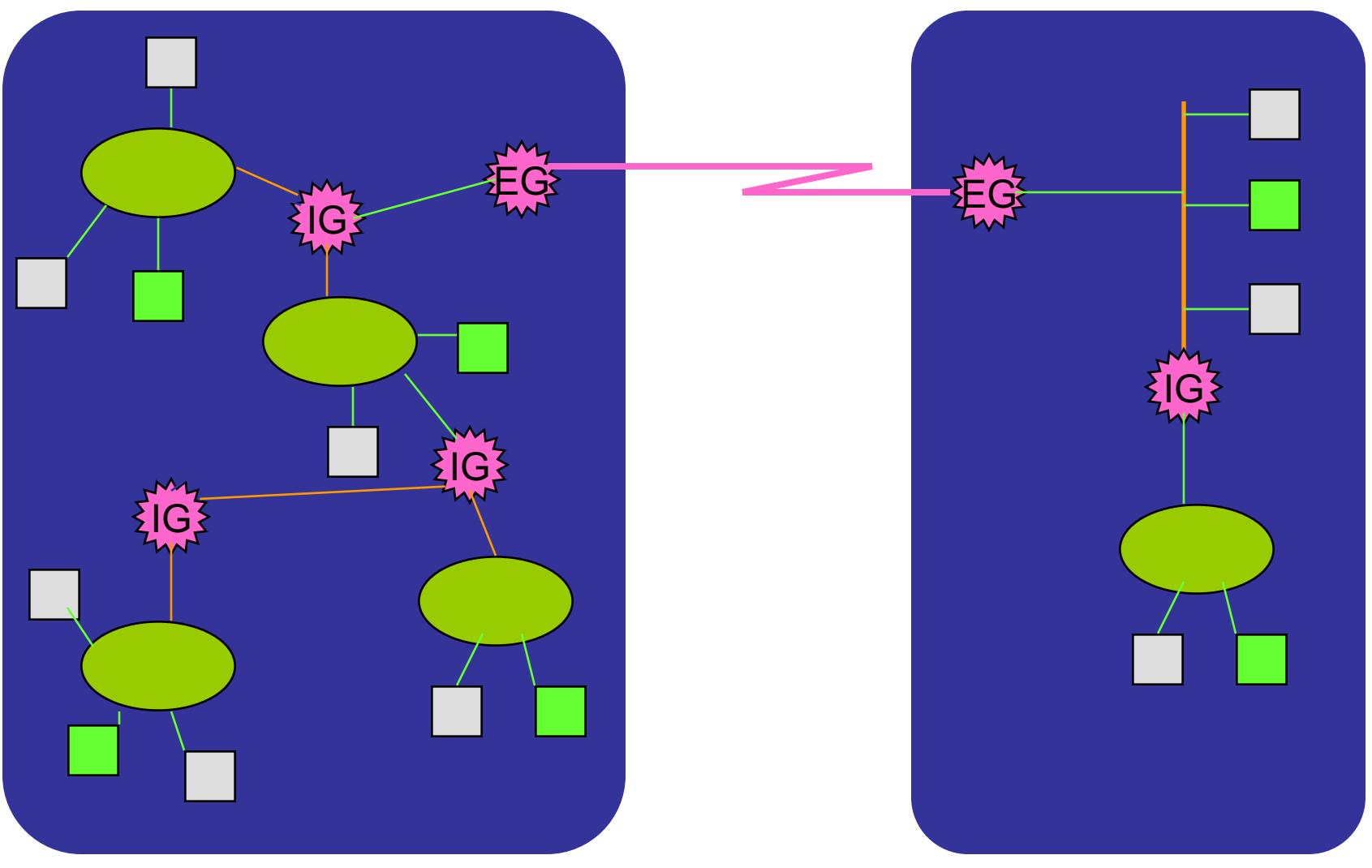

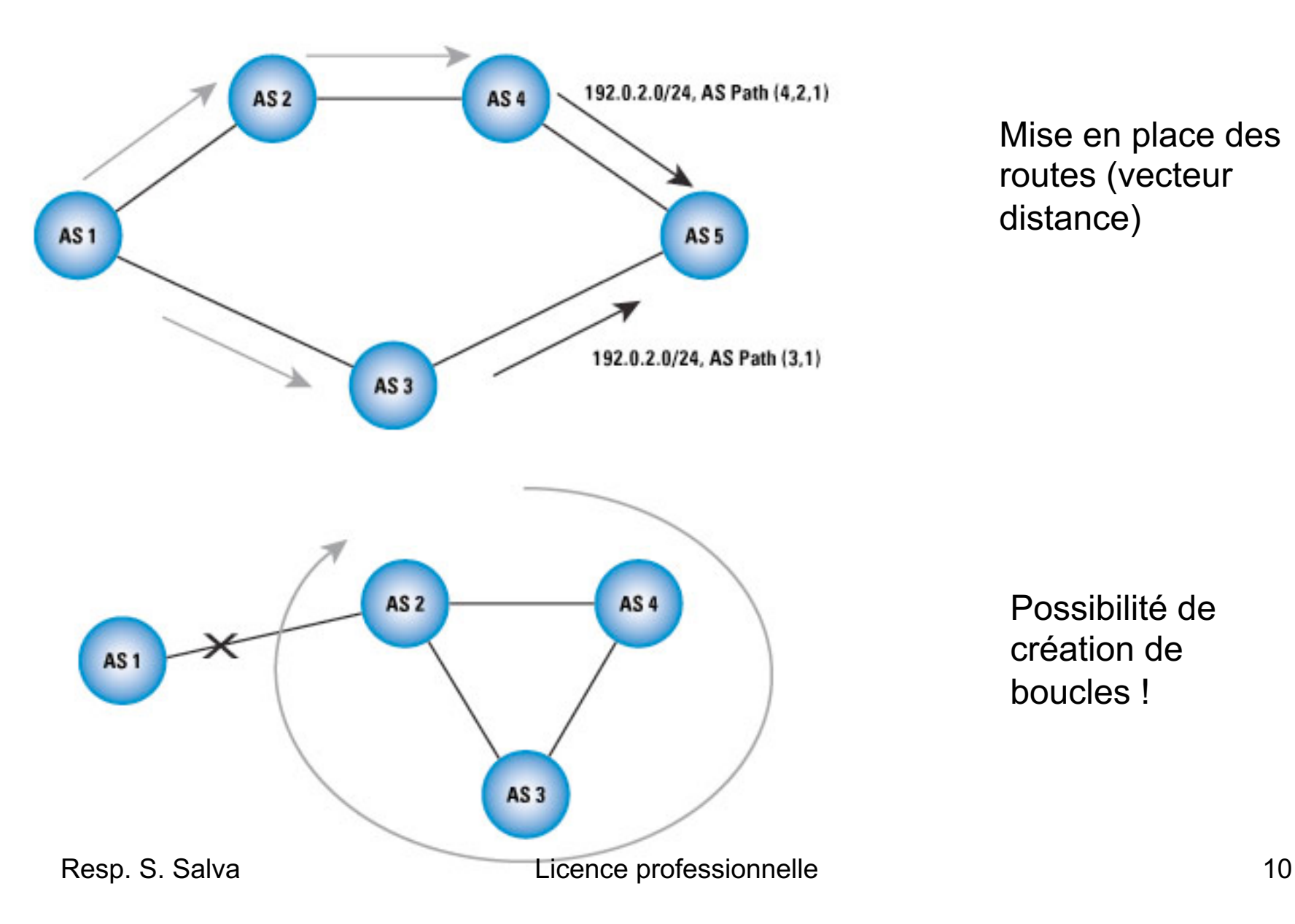

Mise en place des routes (vecteur distance)

Possibilité de création de boucles !

# AS ys . Nom de domaine

Un **nom de domaine** = identifiant de domaine internet.

Identifie un réseau hébergant des machines ayant une relation commune

Facilite la mémorisation de nom de sites (surtout en IPV6 !)

Nom de domaine français enregistrés par AFNIC en france (gere la racine .fr)

### Les réseaux Technologies IP

### IP dans les entreprises

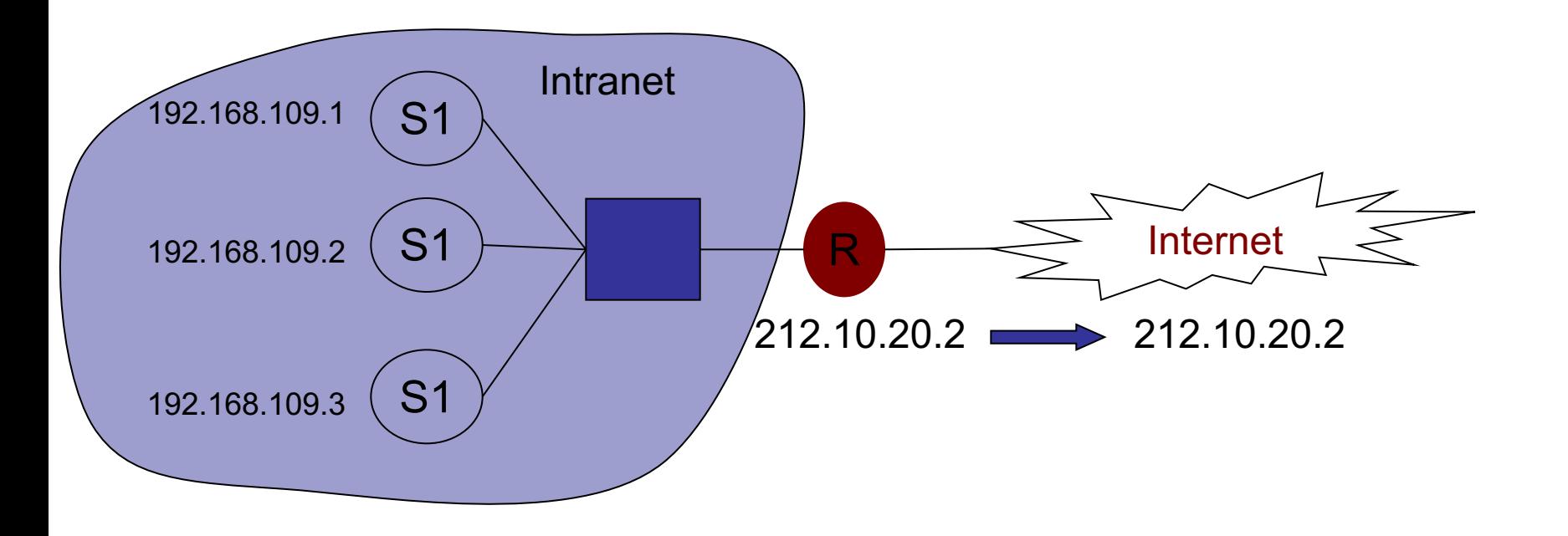

Le parc de l'entreprise est appelé un intranet

Les stations ont des adresses IP locales, non routables

Connexion à Internet par une passerelle (généralement un routeur)

Les entreprises possèdent 1 ou pl adresses IP pour aller sur Internet

 $\Rightarrow$  NAT

### Configuration IP

#### Découpage de l'intranet en pl. réseaux virtuels:

utilisation de Vlan (réseaux virtuels configurés par des switchs) Utilisation de sous-réseaux

#### L'adresse IP des stations peut être configurée automatiquement

par le protocole DHCP (serveurs DHCP)

serveur DHCP fournit les adresses IP aux stations

DHCP statique=> attribution d'une adresse IP précise (toujours la même) à une adresse MAC donnée

#### Utilisation d'un parefeu hardware ou logiciel

souvent, mise en place d'une DMZ (zone démilitarisée), un ou pl. serveurs sont sortis de la zone sécurisée (ne sont pas gérés par parefeu)

Utilis<sup>2</sup>ation d'un proxy licence professionnelle del des sons d'un proposable de la context de la proposable de<br>
Electrique de la context d'un proposable de la context de la context de la context de la context de la conte

### Configuration IP

#### Utilisation d'un proxy

gestion d'un cache de page

de règles d'accès

#### Utilisation d'un VPN

connexion authentifiée et généralement sécurisée à l'intranet de l'entreprise depuis l'extérieur

### Les Vian

•Découpage d'un réseau non pas au niveau 3 comme les sous-R mais en ni

- •Configuration sur routeur ou switch
- •Chaque vlan est identifié par une étiquette.
- •Configuration avec 2 protocoles

•protocole **IEEE 802.1Q** => ajout d'une étiquette à l'en-tête du paquet E marquant comme appartenant à un certain VLAN

•ISL de cisco (propriétaire)

•Découpage par pl. types: protocole, par port du switch, par sous-R,…

### Les firewall

>Un pare-feu (firewall en anglais), est un système qui permet de protéger un réseau l d'intrusions de personn[es en](../../../COURS_EXTERNES/COURS_RESEAUX/RESEAU/internet/tcp.htm) [prove](../../../COURS_EXTERNES/COURS_RESEAUX/RESEAU/internet/udp.htm)nance d'Internet.

système permettant de [bloqu](../../../COURS_EXTERNES/COURS_RESEAUX/RESEAU/internet/port.htm)er des ports et des adresses IP, c'est-à-dire en interdire l personnes provenant de l'extérieur

#### Ø**Fonctionnement de base :**

Filtrage des paquet: analyse de l'entête des paquets TCP (UDP) et de l'entête du paq

Filtre suivant :

L'adresse IP de la machine émettrice

L'adresse IP de la machine réceptrice

Le protocole (TCP, UDP, ICMP, ARP, ...)

Le numéro de port

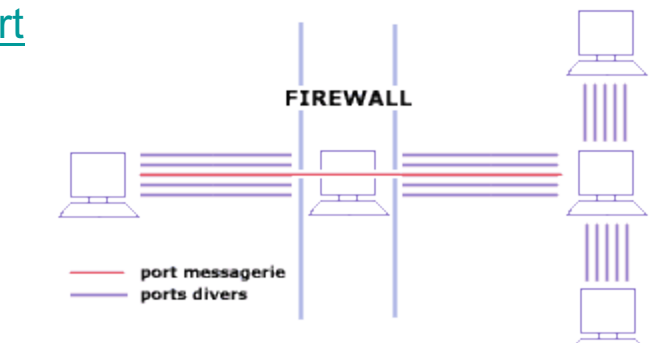

Resp. S. Salva Licence professionnelle

### Les Proxy

≻Un proxy est une machine intermédiaire entre 2 stations qui peut modifier les donné protocolaires (entêtes)

ØIl est utilisé principalement aujourd'hui pour

Øpermettre aux ordinateurs du LAN d'accéder à Internet par son intermédiaire (masquerading),

≻servir de cache, c'est-à-dire garder en mémoire les pages les plus souvent visi pouvoir les fournir plus rapidement, on l'appelle alors serveur proxy-cache. Lorso demande une page html a un navigateur, le navigateur interroge d'abord le proxy Un proxy peut automatiquement mettre a jour son cache Il peut aussi interdire l'accès à certains site (~firewall niveau 7)

Øjouer le rôle de firewall

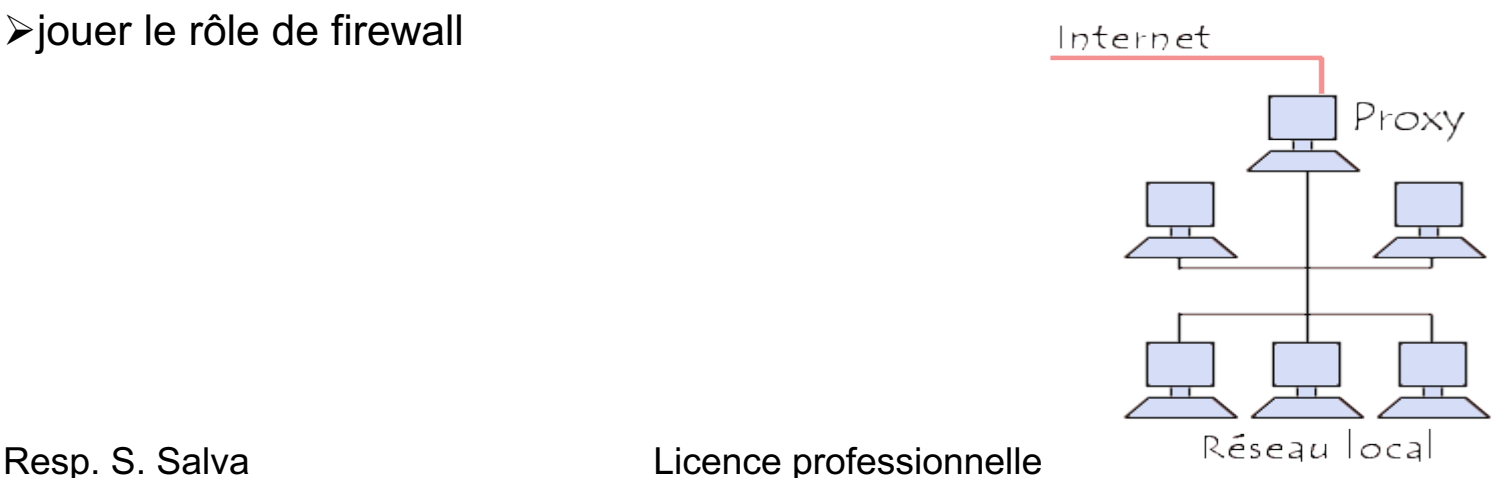

### Serveurs DHCP

ØServeur qui fournit des adresses IP suivant une plage configurée

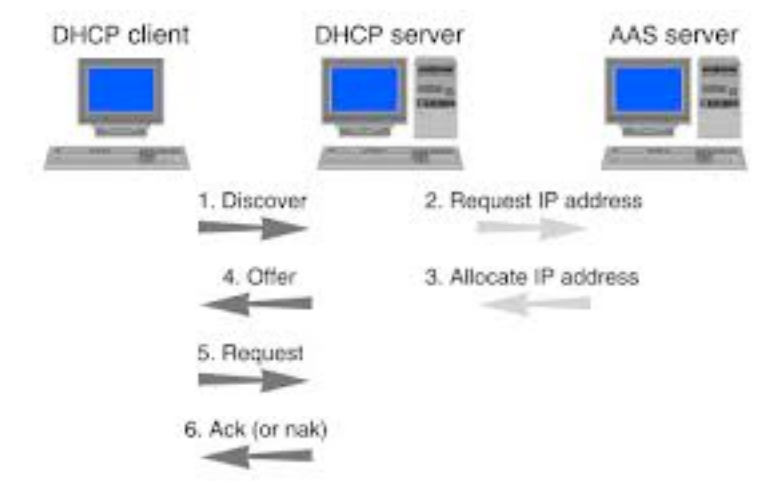

ØDHCP statique

ØPour une adresse MAC donnée <-> toujours la même adresse IP

ØTrès utile pour les stations hébergeant des services (serveurs Web, BD, etc.) car ces serveurs gardent la même adresse dans le temps

ØPermet de faire des règles de NAT qui ne changent pas

### VPN (virtual private network)

ØUn VPN d'entreprise est crée en mettant en place une connection virtuelle point à pojnt entre une station extérieure et un serveur de l'intranet.

ØLa connection virtuelle se fait généralement via un protocole dit de tunneling (ex: PPP, IPSec) entre le client VPN et le serveur VPN dans l'entreprise.

ØUne authentification est demandée

 $\blacktriangleright$ Le traffic est généralement chiffré

ØLa station prend une IP disponible de l'intranet fournie par le serveur VPN (adresse virtuelle)

### VPN (virtual private network)

### $\blacktriangleright$  Authentification

 $\triangleright$  Par certificats  $\blacktriangleright$  Login/mdp ØClés privées partagées entre utilisateur ØUn mix de ce qui précède

ØExemple de protocole de chiffrement et de tunneling

```
\trianglerightPPTP (basé sur PPP)
\trianglerightl 2TP
\blacktriangleright lpsec
\trianglerightSSL/TLS
```
ØVPN d'entreprise <> hidemyass.com <> darknet (Tor) ØExemples: openVPN,

## DNS Correspondance IP - Nom station

ØStations sur Internet sont nommées

plus simple d'utiliser un nom qu'un adresse IP

ØUtilisation de caches sur les stations (/etc/hosts)

possible sur un réseau local

ØUtilisation de Serveurs de noms DNS (Domain name server)

1 serveur / domaine

serveurs hiérarchisés en arbre

serveyrs permettent de retrouver l'ad IP d'une station par son nom

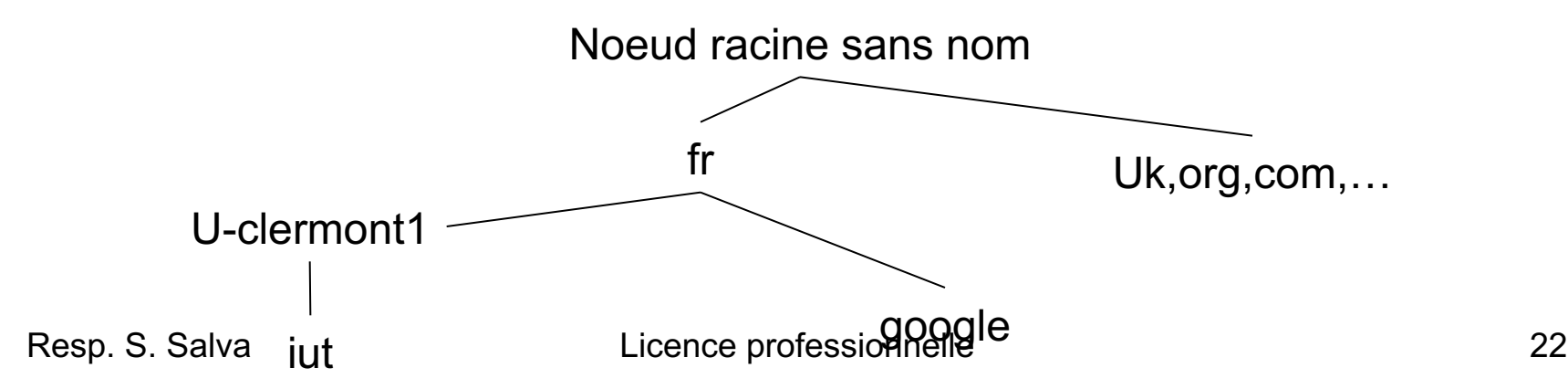

### Arrivée réseau entreprise

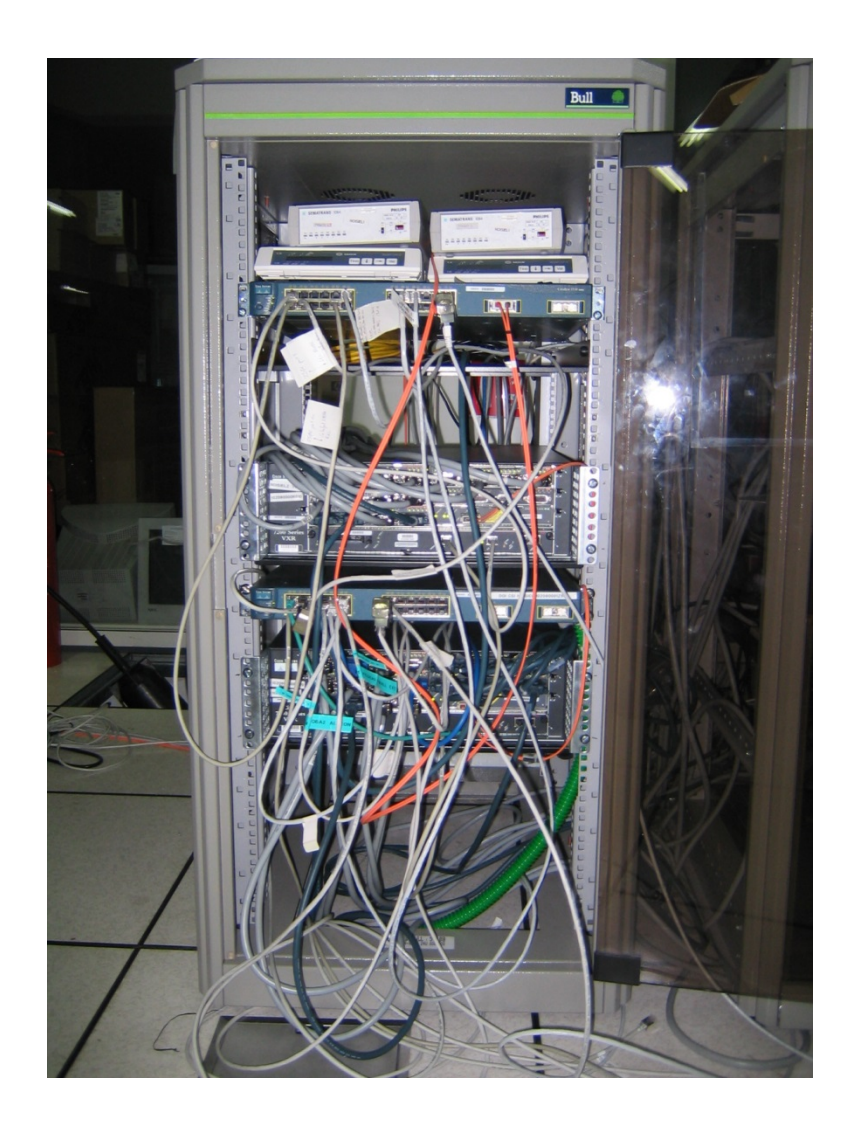

### réseau entreprise

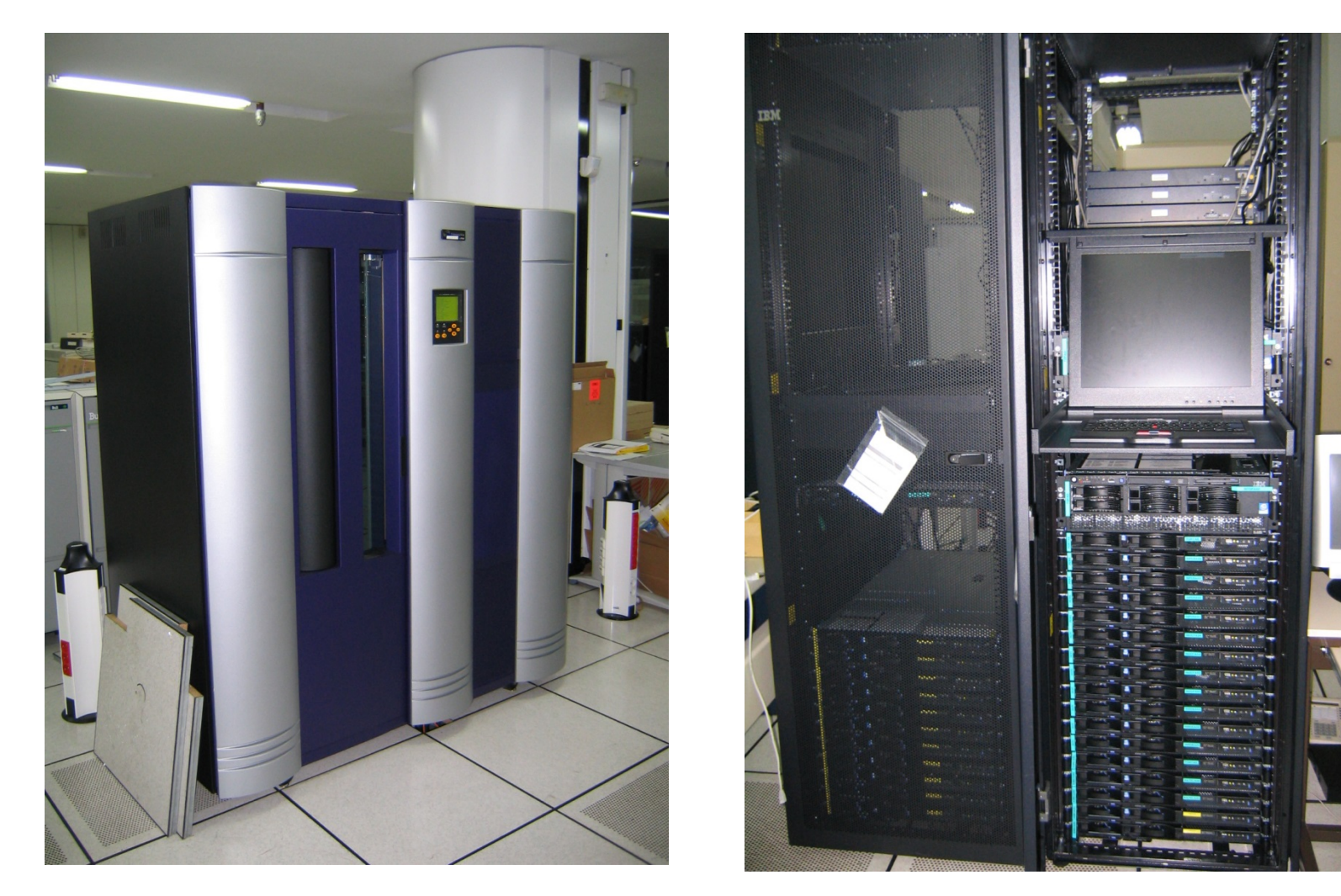

Resp. S. Salva **Contract Contract Contract Contract Contract Contract Contract Contract Contract Contract Contract Contract Contract Contract Contract Contract Contract Contract Contract Contract Contract Contract Contract** 

## La NAT statique

Dans un intranet, les stations utilisent des classes d'adresse IP non routable (qui ne peuvent être utilisées avec internet) ex: 192.168.4.2

Besoin de remplacer les adresses non routables par des routables (logique !)  $\Rightarrow$ NAT (network translation address)

La NAT statique = association de n adresses avec n adresses.

C'est à dire qu'à une adresse IP interne, on associe une adresse IP externe.

Rôle du routeur: remplacer l'adresse de la station du réseau par une adresse externe (publique)

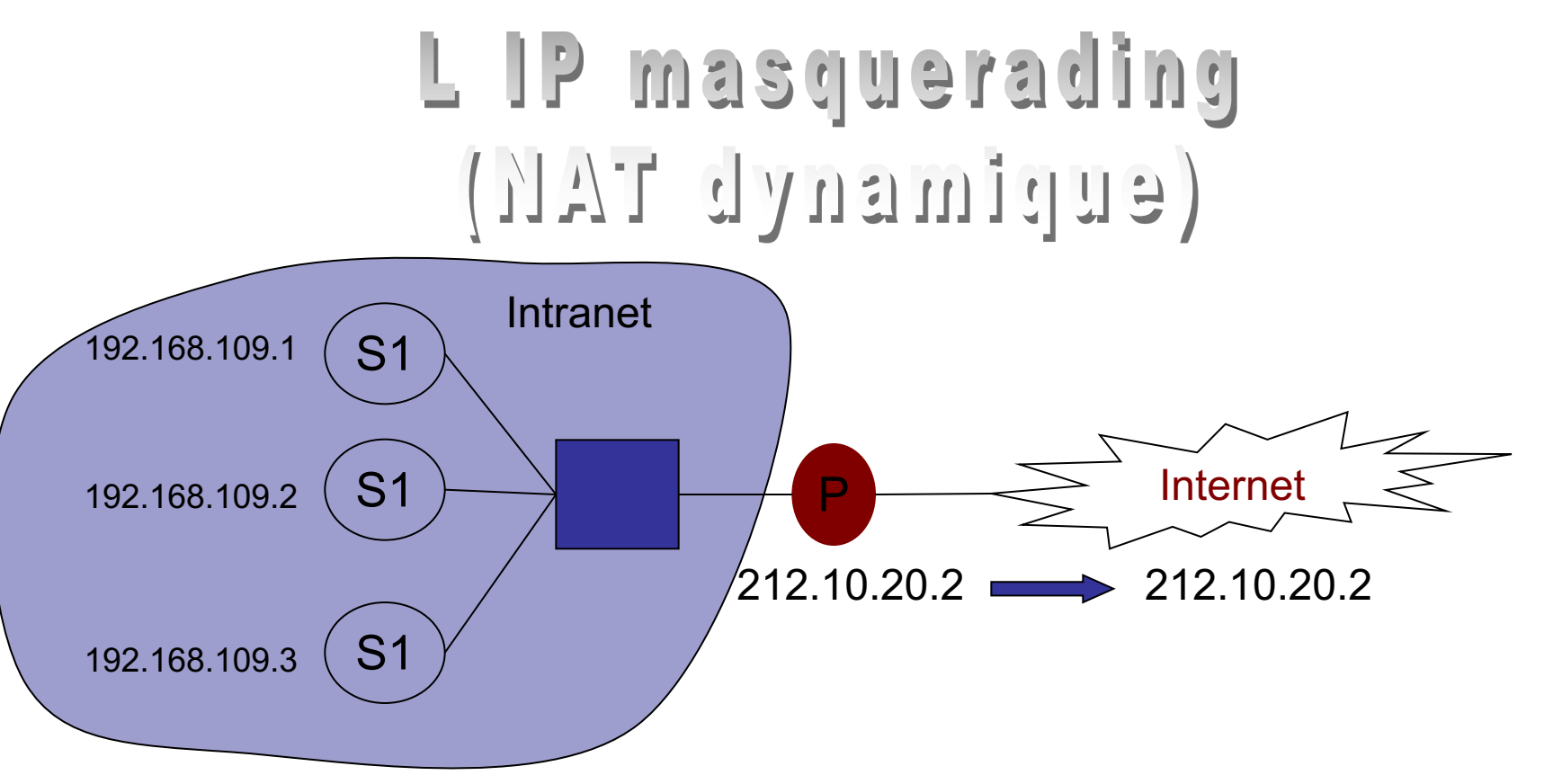

1 seule adresse est disponible pour envoyer des paquets IP vers Internet (ex: adsl) Pb: Si plusieurs stations appartiennent sur le réseau local, comment les différencier ?

=> Utilisation de NAT dynamique (Network Address Translator) = IP masquerading

## L IP masquerading (Supimenyb TAR)

•Translation automatique de l'adresse IP station du réseau avec adresse IP Passerelle (routeur, proxy) et translation du port (PAT port address translation)

•La translation du port permet de différencier les stations qui utilisent la même adresse IP Passerelle

#### **Fonctionnement (NAT+PAT):**

#### **Envoi de paquets vers Internet:**

La passerelle 1. récupère l'adresse+port origine de la station

2. échange l'adresse+port par son adresse IP + autre\_port choisi par la passerelle

(lien sauvegardé)

Resp. S. Salva IP+port origine <timented pout estimate thoisi 27

## L IP masquerading (Supimenyb TAR)

#### **Lorsque des paquets arrive à la passerelle en destination d'une station**

La passerelle change l'adresse IP + port par l'adresse de la station + port origine

Le paquet est ensuite envoyé vers le réseau local

Pour ce type d'accès, c'est automatique, pas besoin d'administrer quoique ce soit. Alors pourquoi faire des règles de NAT ?

## L IP masquerading (Supimenyb TAM)

•Si des serveurs de l'intranet doivent être accessibles depuis Internet il faut spécifier des règles de NAT pour chacun (serveurs HTTP, SSH, emule ?,…):

•Ex: serveur Web d'adresse 192.168.1.3

 $\Rightarrow$ il faut spécifier une règle indiquant à la Passerelle que dès qu'un paquet TCP/IP avec comme port source 80 est reçu, il faut le rediriger vers le serveur web 192.168.1.3 avec le port 80

•Règle à écrire : (port source)80 (port destination) 80 (destination) 192.168.1.3

•Si les ports sont identiques on dit qu'il s'agit de *port forwarding* sinon *port mapping*

## L IP masquerading (Supimanique)

•Exemple:

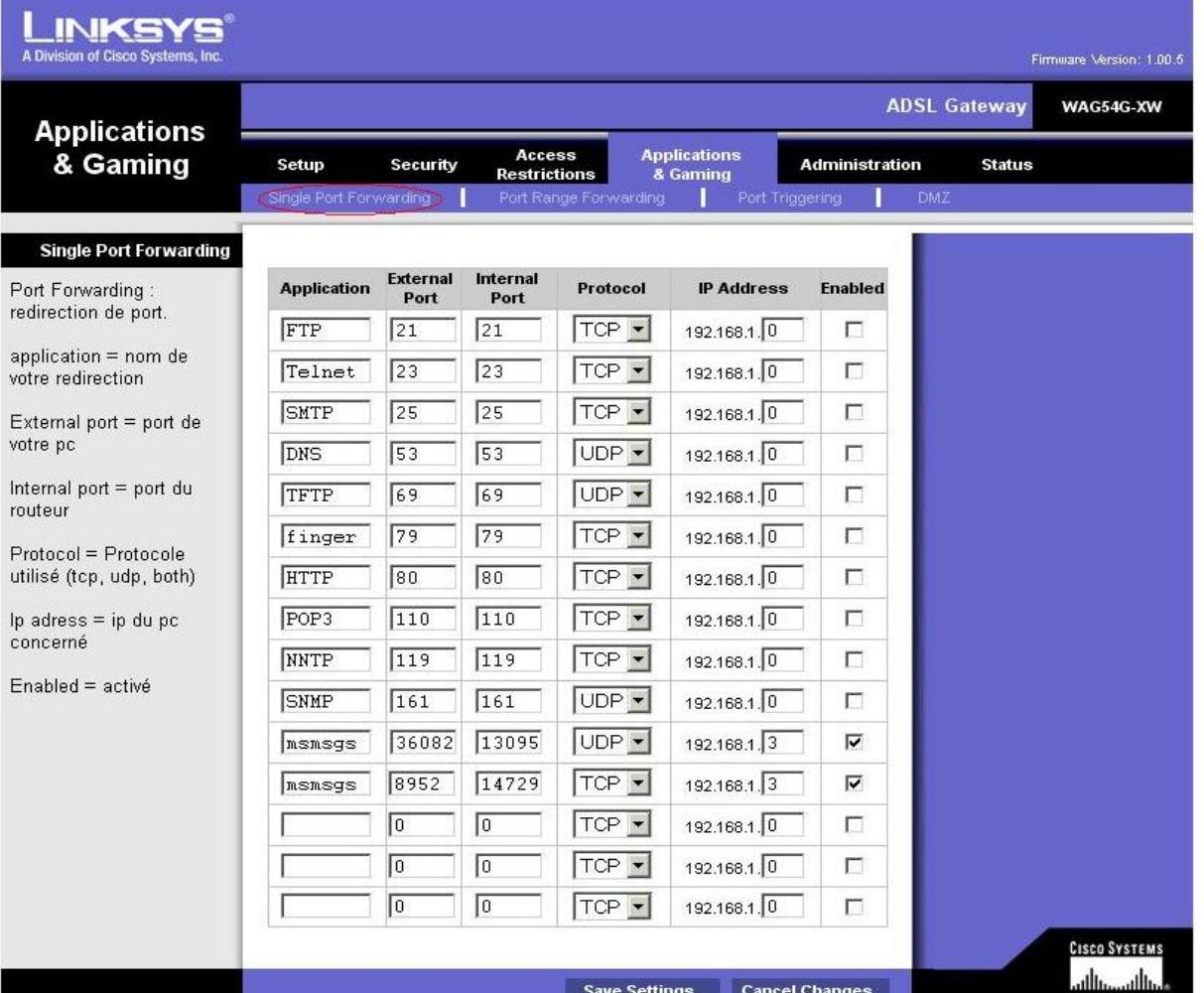

## Le masquerading (SUPIMENYL TAK)

### Ø**Avantages du masquerading:**

Accroît considérablement la longévité d'IPv4 si celui-ci est utilisé couramment

#### Ø**Inconvénients:**

Nécessite des passerelles (routeur) avec quantité de mémoire importante

Demande à ce que la passerelle manipule les couches 2 à 4 (au moins) => demande de nouveaux matériels

### Ø**Nat Upnp (plug and play): pas de besoin de règle manuelle**

ØSans authentification sécurisée (99% des cas) rend très vulnérable votre intranet (tout s'ouvre seul) Licence professionnelle 31

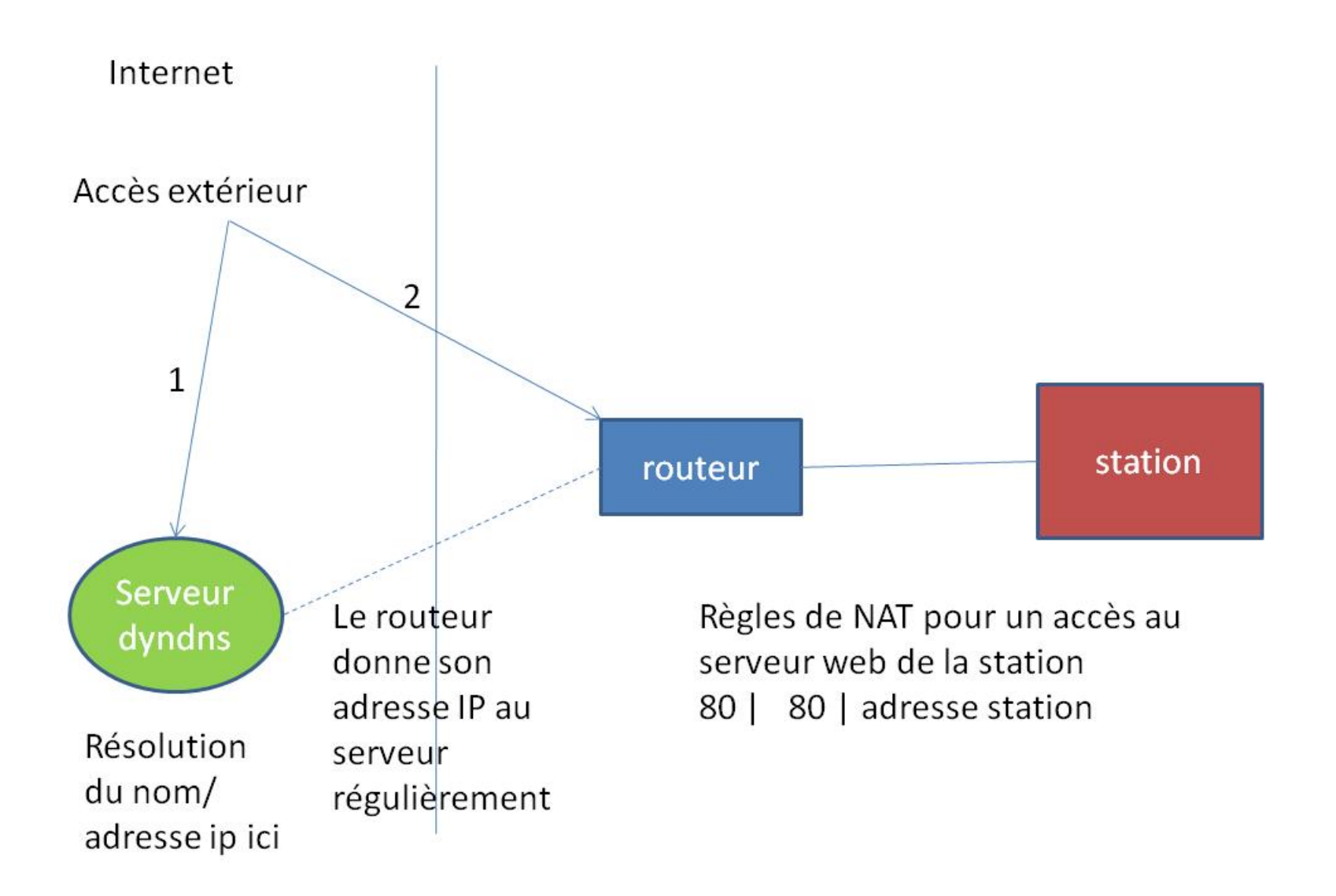

- 1. Accès au DNS pour récupérer l'adresse IP
- 2. Accès par l'IP, utilisation des règles de NAT pour
- Resp. S. Sancéder à la station Licence professionnelle du mateur de 32

### Quelques outils d'accès

Serveurs ftp (vu)

:

UltraVNC, Teamviewer, etc.

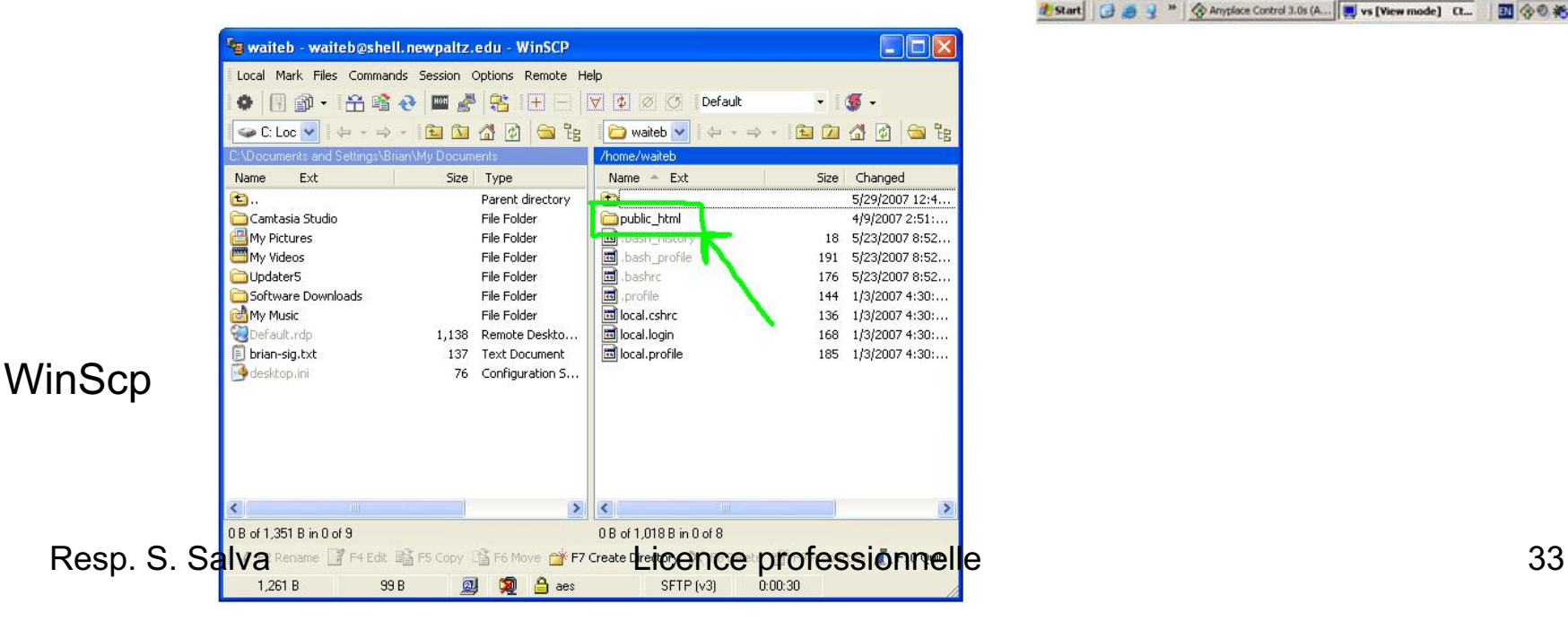

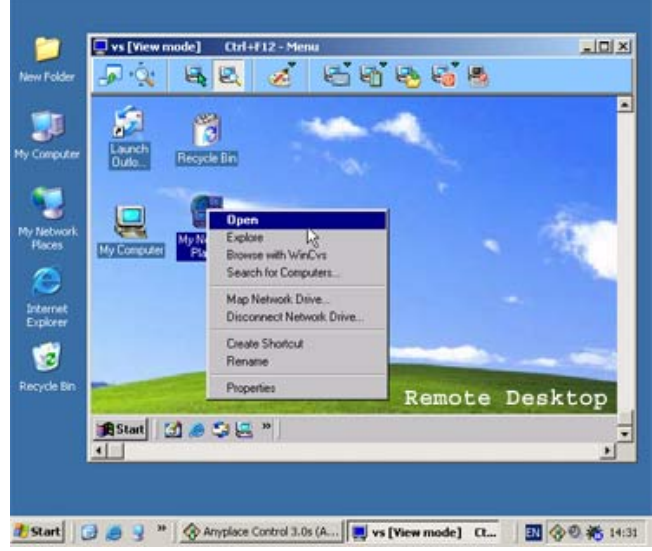

### Les technologies xDSL

ADSL Forum. [Http://www.adsl.com/](http://www.adsl.com/)adsl\_forum.html *FAQ* http://www.adsl.com/faq.html *Rapport sur les technologies xDSL* N. PHAM, M. LAOUIREM, P. COUSINEAU. Etude bibliographique, cours réseaux, ENSEIRB E3, 1999. *Les technologies xDSL* P. GOOLD, F. TATIN. Etude bibliographique, cours réseaux, ENSEIRB E3, 1999. *Les réseaux de transmission de données* P. Kadionik Polycopié ENSEIRB http://www.adsl.com/

# Technologies xDSL

• Utilisation du câblage réseau téléphonique classique sur paire torsadée (cuivre)

- voix : fréquence de 3.3 kHz
- passage des fréquences dans le MHz

 $\Rightarrow$  Avec une fréquence plus élevée, on obtient un débit (très) supérieur mais la fréquence du signal est atténuée plus rapidement

•atténuation augmente avec la fréquence et la longueur

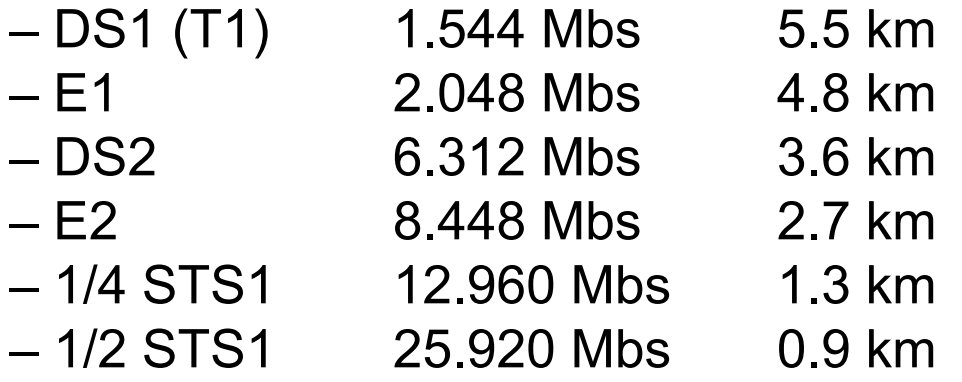

• pour chacun de ces débits la distance abonné-réseau doit être respectée Licence professionnelle
### **HDSL (High bit-rate DSL) :**

technique de transmission *full duplex*

Offre un débit équivalent à l'accès primaire RNIS de types T1 (1544 kbit/s) et E1 (2048 kbit/s).

HDSL exploite en outre deux ou trois paires téléphoniques.

Distance maximale de 3.6 km

- 2 paires torsadées pour T1 (chaque paire à 1/2 vitesse)
- 3 paires torsadées pour T2 (chaque paire à 1/3 vitesse)
- Utilisation

connexion de PABX (autocom tel. Privé) accès Internet (serveurs) réseaux privés

### **SDSL (Symetric DSL ou Single line DSL) :**

version de HDSL utilisant une seule paire torsadée plus limitée en distance.

SDSL est tout à fait adapté à la visioconférence, aux travaux en groupe sur

LAN interconnectés et est une solution pour le remplacement des T1/E1.

- Débits 1.544 Mbs (T1) ou 2.0 48 Mbs (E1)
- une ligne supporte le service téléphonique et la transmission T1/E1
- mode duplex
- distance maximale de 3 km
- Utilisation
- toute application nécessitant des accès symétriques

### **RADSL (Rate Adaptative DSL) :**

extension de la variante ADSL,

capable d'adapter le débit du modem à des vitesses de replis, lorsque la qualité de transmission de la ligne se détériore.

Particularité de cette technique asymétrique = mettre en œuvre des mécanismes de replis permettant l'adaptation du débit aux ratés physiques intervenue sur le canal.

### **RE-ADSL (Reach Extended ADSL) :**

Extension du protocole ADSL pour optimiser les distances: couverture ADSL augmentée à 7 8 km. => permet la connections des 99% (dir France telecom)

Utilise la technologie ADSL mais la quantité d'énergie est augmentée pour renforcer les hautes fréquences.

Débit dans le meilleur des cas : 1Mbit/s en réception, en moyenne probablement 512kbit/s voire 128.

# ADSL, DSL Lite

G.Lite DSL, Norme ITU G922.2

### **une alternative au modem RTC traditionnel**

Version allégée de l'ADSL, surtout destinée aux accès rapides à Internet. Moins complexe à mettre en œuvre

Les débits de l'ADSL Lite sont sur le canal descendant de 1,5 Mbit/s (T1) et de 512 kbit/s sur le canal montant

Elle fonctionne à des débits inférieurs à ceux de son aîné (lesquels sont toutefois 25 plus élevé que ceux des modems V.90)

Plus de limitation de distance Pas d 'intervention chez l 'abonné

Pas de pose d 'un séparateur de fréquence (téléphone-ADSL) (filtre) Resp. S. Salva Licence professionnelle 41

ADSL = A*SYMMETRIC digital subscriber line Asymetric pour une voie descendante (download) + une voie montante (upload) Différentes.* norme ANSI T1.413

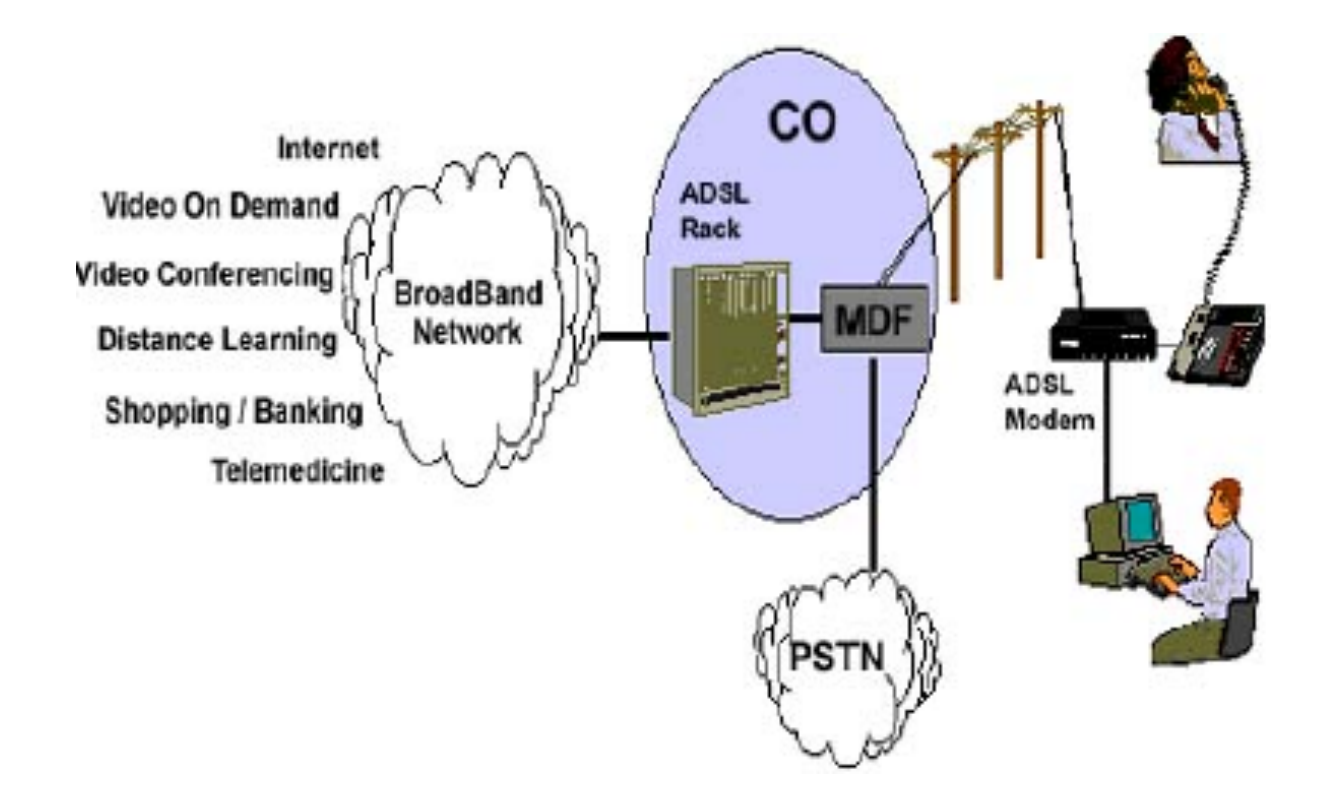

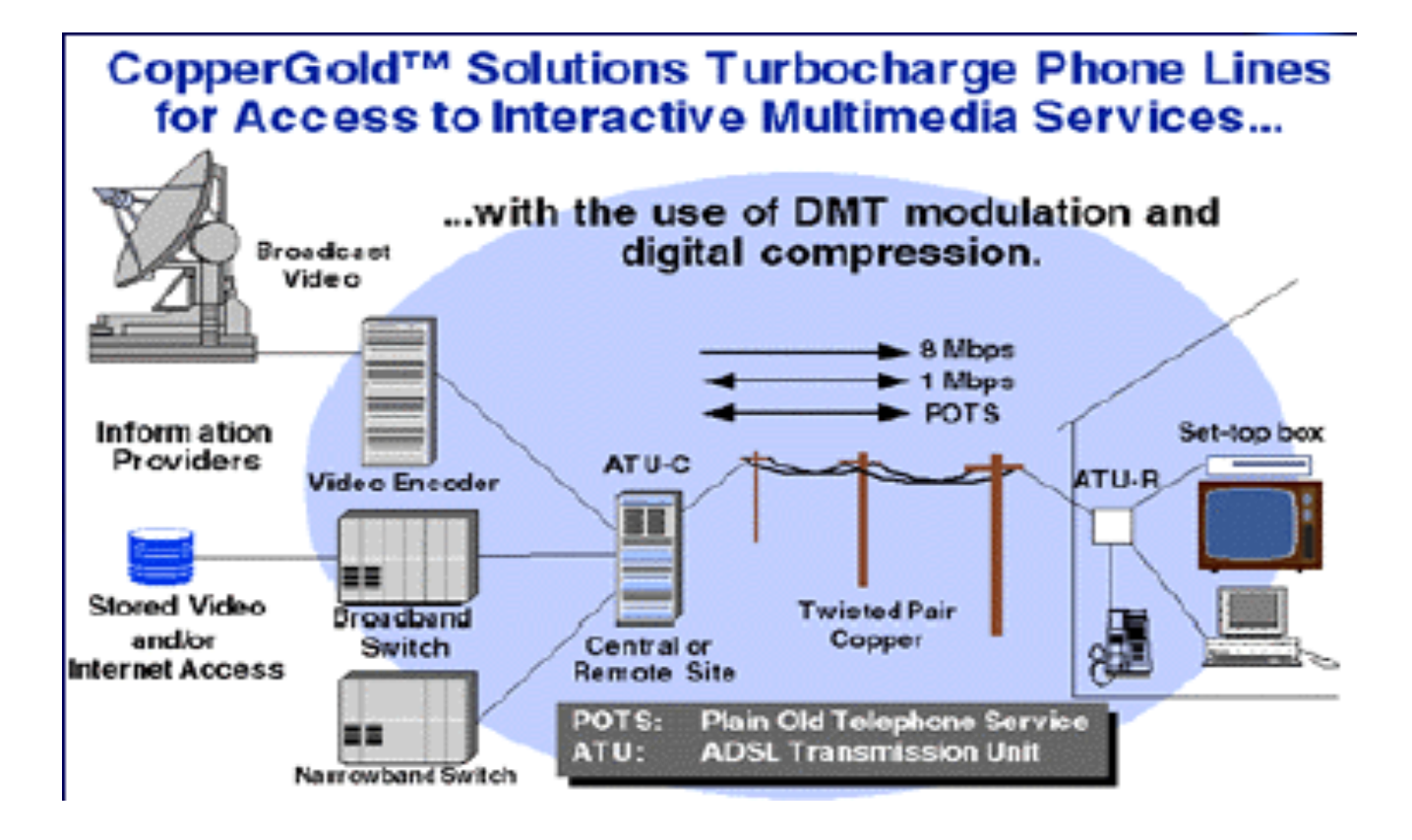

Copper => sur cuivre (paire torsadée)

Utilisation de serveur ATU-C connectés aux modem des stations

Mode de Connexion permanente Resp. S. Salva **Licence** professionnelle 43

### **IP/ADSL + Collecte IP/ADSL,** architecture simplifiée

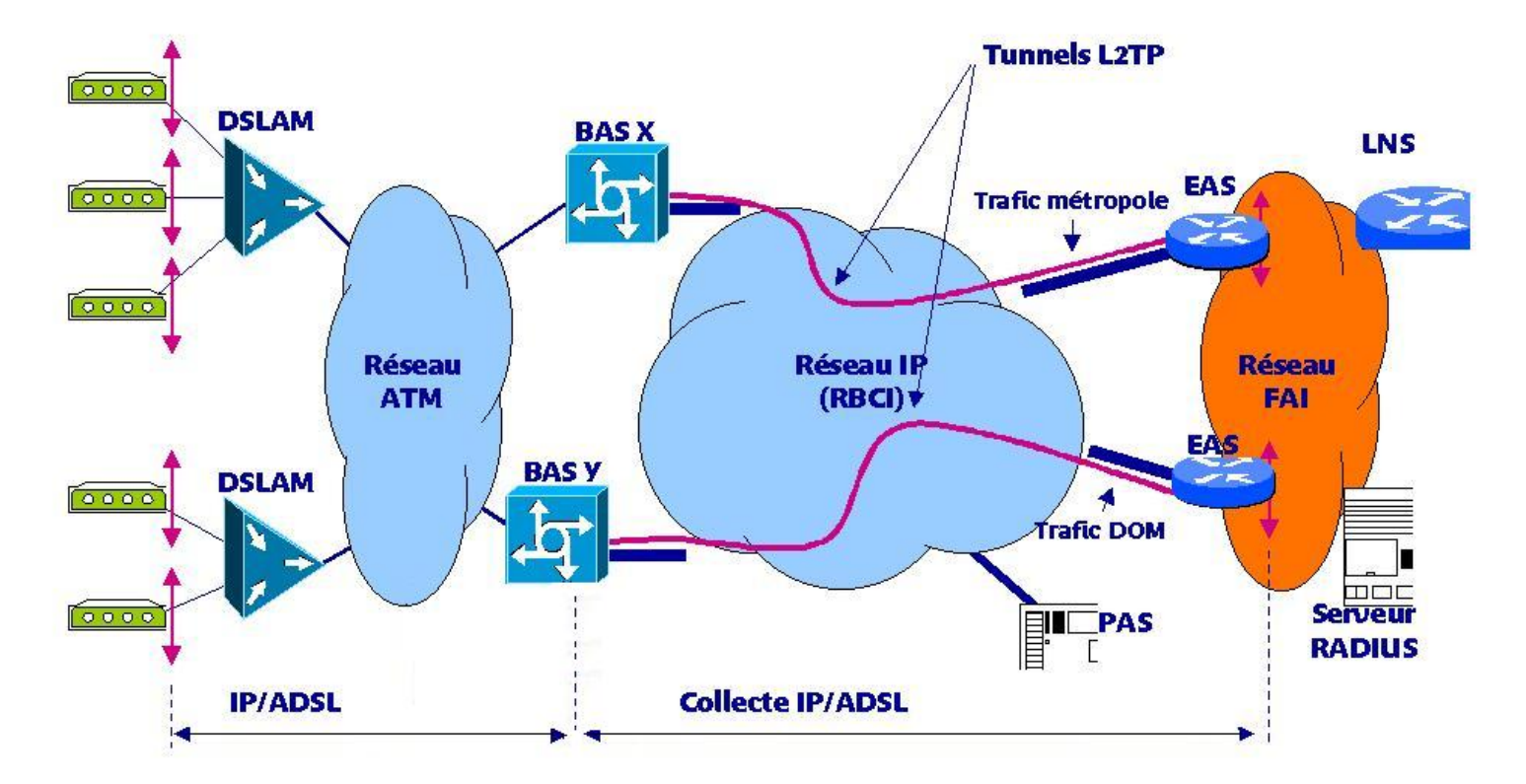

**Le modem ADSL** (Asymmetric Digital Subscriber Line) :

Permet la liaison entre l'hôte utilisateur (parfois utilisé comme routeur) et le BAS. Il peut supporter plusieurs protocoles d'accès dont principalement PPPoE (Point-to-Point Protocol over Ethernet), PPPoA (Point-to-Point Protocol over ATM) et PPTP (Point-to-Point Tunneling Protocol).

**Le DSLAM** (Digital Subscriber Line Access Multiplexer) :

Est le plus souvent utilisé comme filtre différenciant les fréquences de voix et celles de l'ADSL, redirigeant simplement les paquets reçus au BAS.

Plusieurs lignes ATM sont multiplées

**Le BAS** (Broadband Access Server) :

Relie l'opérateur télécom au fournisseur d'accès.

Il centralise les connexions ADSL et les redirige vers le fournisseur d'accès (FAI).

Dans certains cas, le BAS s'occupe directement du routage et il n'y a pas de LNS.

C'est au niveau du BAS que l'authentification du client va se faire et que les paramètres IP vont être transmis (serveur RADIUS, généralement). La liaison entre le client et le BAS utilise généralement ATM. Le trafic est ensuite en IP.

Chaque liaison s'effectue via un VC (virtual channel) ATM. Plusieurs VC sont multiplexées en VP (virtual path) entre le DSLAM et le BAS.

Les utilisateurs sont connectés au BAS grâce au protocole PPP.

**Le LNS** (L2TP Network Server) :

C'est l'autre bout de la session **PPP** établie avec le client. C'est la passerelle externe du réseau de l'utilisateur.

Ce serveur, situé chez le FAI, n'est utilisé que pour un établissement de communication en modèle fermé.

### **Le NRA:**

Nœud de raccordement. Bâtiment ou sont regroupés les lignes des usagers vers le DSLAM. Un NRA dégroupé possède plusieurs sections.

### **Serveur RADIUS :**

Le protocole RADIUS comprend deux parties :

### 1) **L**'**authentification, qui permet à l**'**utilisateur de se connecter en transmettant des**

attributs comme son identifiant et son mot de passe, elle se fait par des échanges BAS PAS-serveur RADIUS. En cas d'acceptation, le PAS (proxy radius) transmet des attibuts come l'adresse IP attribuée à l'utilisateur et le nom du routeur virtuel du BAS auquel l'utilisateur appartient.

### 2) **Le comptage permet de mesurer le temps de connexion d**'**un utilisateur par**

l'envoi par le BAS de d'un message de début et d'un message de fin (ou intermédiaire) qui contient des attributs comme le nombre d'octets envoyés et reçus par exemple.

#### **Dégroupage**

le réseau du FAI arrive jusque dans le DSLAM

**Dégroupage partiel:**

le FAI loue les fréquences hautes

**Dégroupage Total:**

le FAI loue toute la bande passante (y compris celle du téléphone classique)

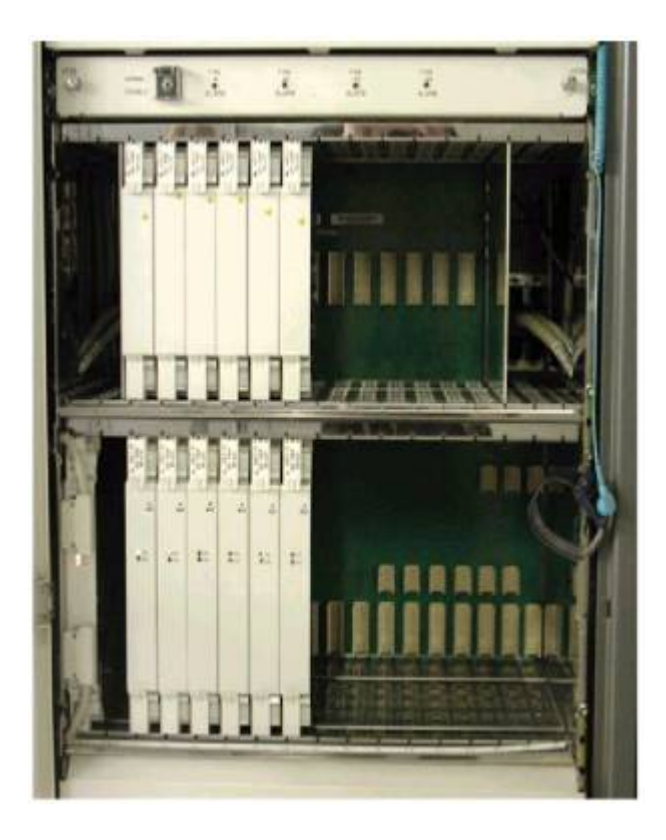

Dslam alcatel **Development Controller and Dslam exists** Dslam eci

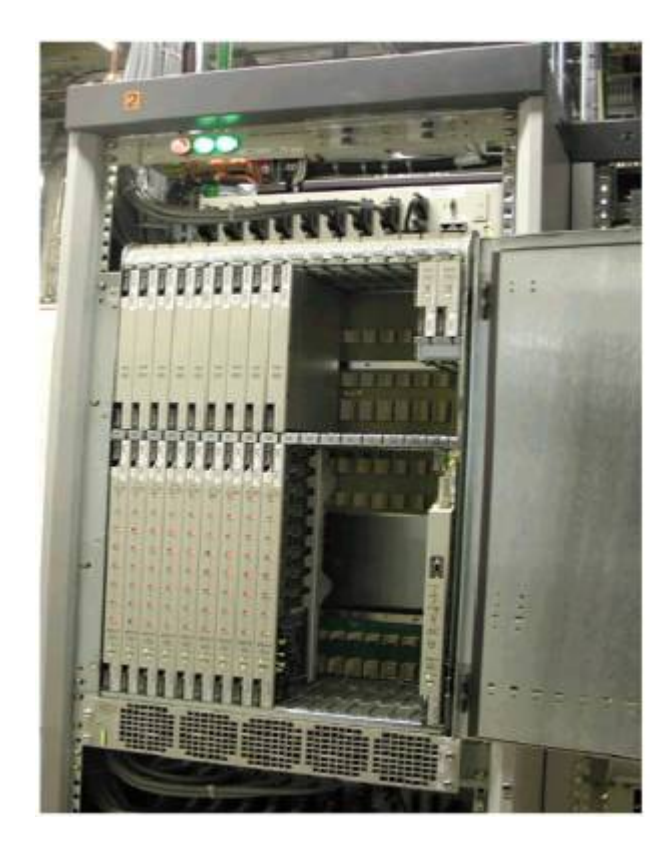

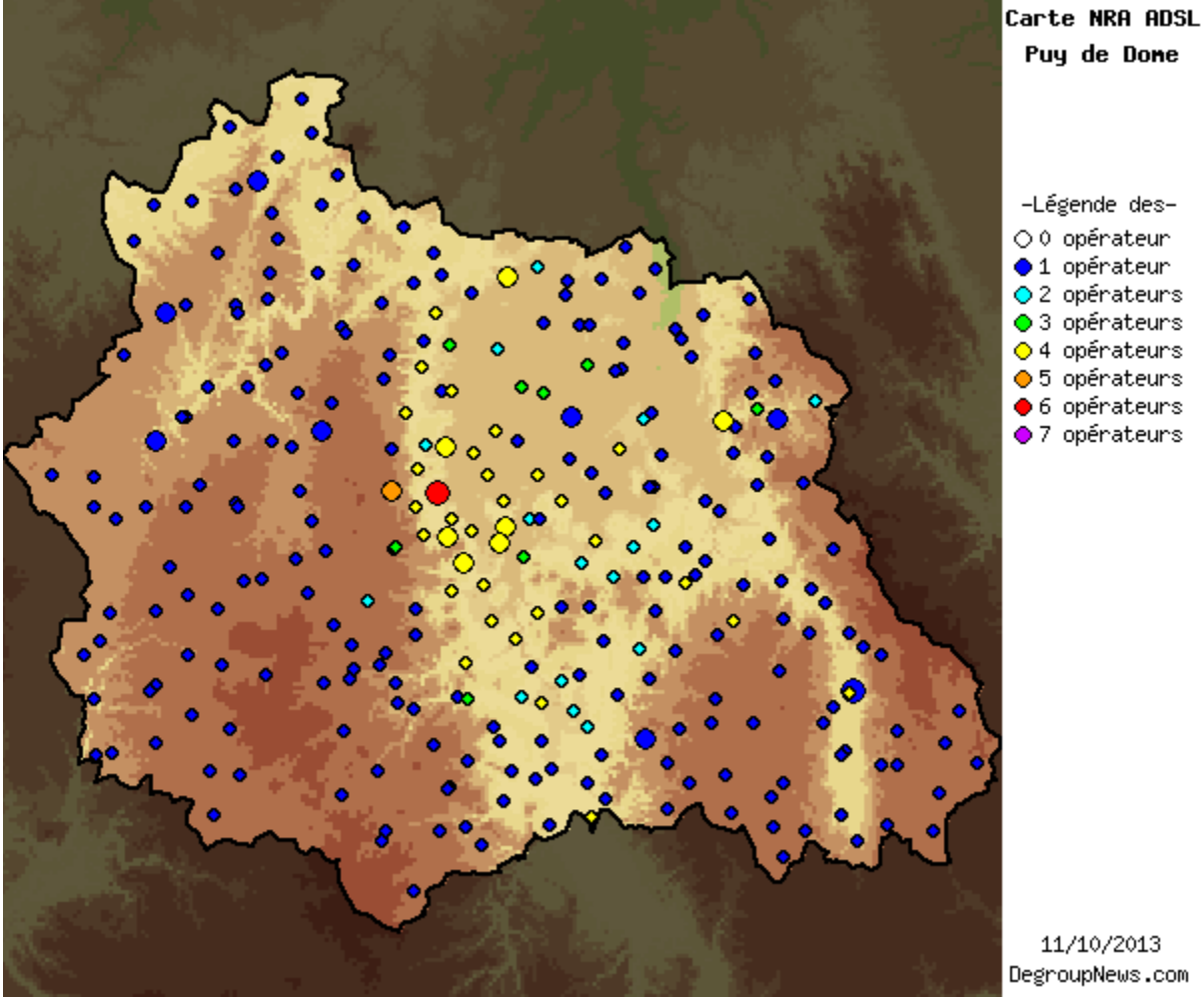

Puy de Done

Resp. S. Salva **Licence professionnelle** 51

• Débits

*VOIE descendante*(downstream) : 1.5 Mbs à 8.448 Mbs =T1, E1, DS2, E2

Voie montante (upstream) : 16 kbs à 640 kbs

• Signalisation, opérations de contrôle et d 'adaptation aux lignes, trafic usager

• Le service téléphonique reste disponible

Pour différencier les voies montante descendante et le service téléphonique, on utilise un filtre séparant les fréquences

### ADSL : multiplexage FDM

Multiplexage des fréquences:

spectre divisé en 3 régions

- téléphone : 4 kHz
- canal montant (usager-réseau)
- canal descendant (réseau-usager)

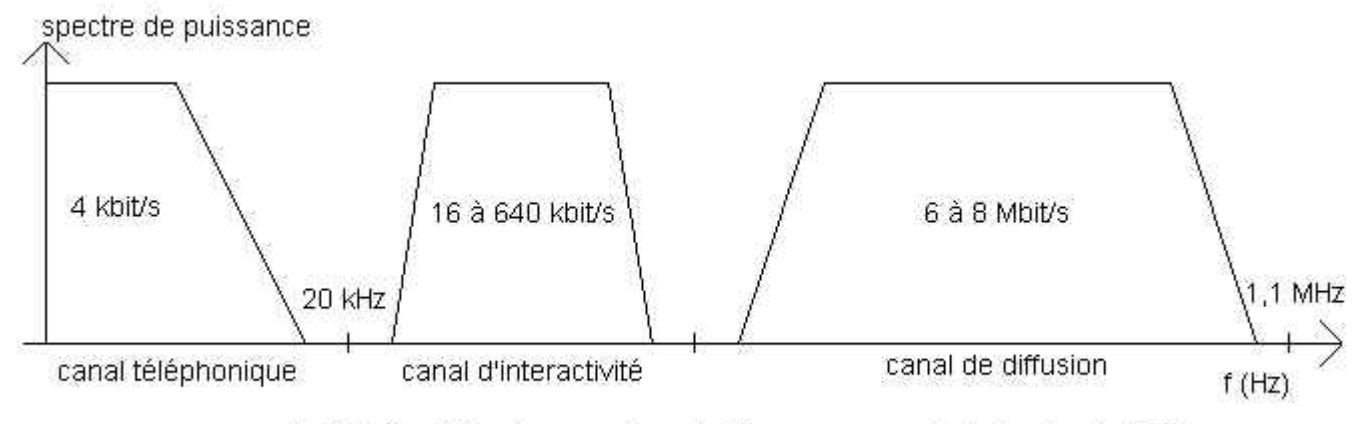

fig II.1 répartition des spectres de fréquences pour la technologie ADSL

### ADSL : multiplexage FDM

### **Le spectre de fréquences ADSL héberge trois canaux :**

•un canal de diffusion haut débit dans le sens réseau-abonné pour recevoir des données

•un autre canal de diffusion dans le sens abonné-réseau pour émettre,

•un canal réservé à une communication téléphonique classique.

La base du système est constitué d'un multiplexeur d'accès ADSL qui multiplexe le flux voix provenant des réseaux téléphoniques classique et les flux ascendant et descendant=> réseau FULL-duplex

Les modems effectuent un traitement spécifique du signal pour réduire l'influence du bruit et supprimer les échos parasites.

Ces techniques permettant d'atteindre un débit de plusieurs Mbits/s sur une distance de quelques kilomètres.

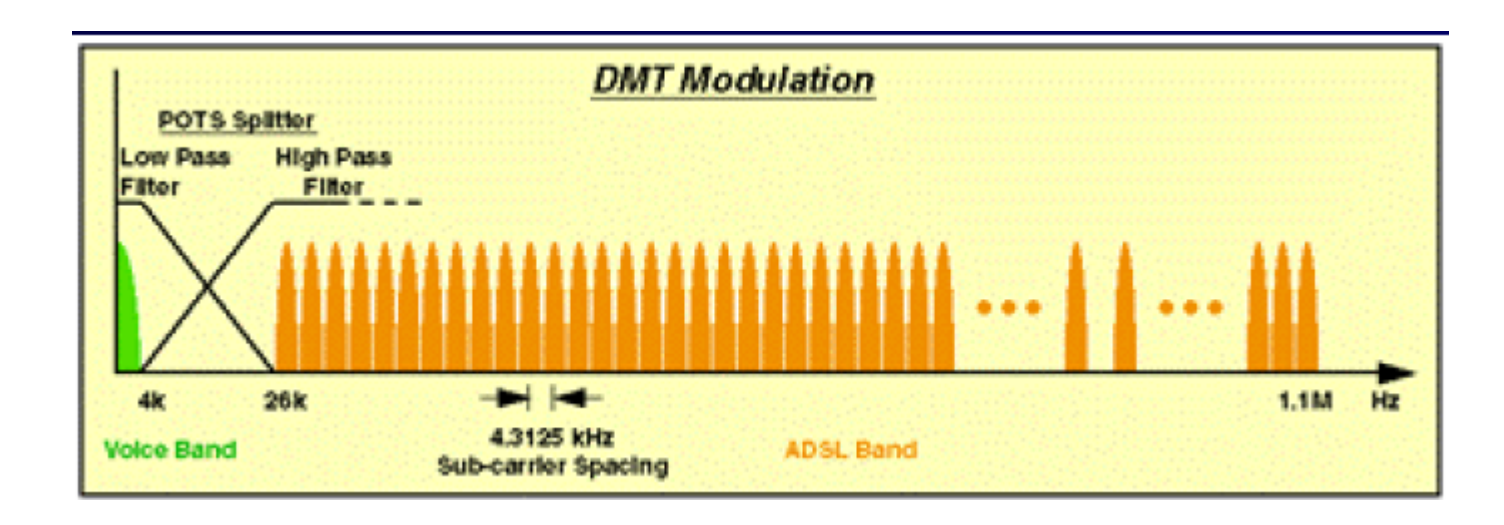

•Division de la bande (0-1.1 MHz) en en 256 sous-canaux de 4.31 kHz •chaque canal à son propre flot de signaux

•le protocole ADSL permet aux extrémités de savoir quels canaux sont utilisés en fonction du SNR (Signal Noise Ratio) = force du bruit de la ligne

•utilisation de cette information pour éclater le flux de données sur les différents canaux

Chaque canal est modulé en phase et en amplitude (modulation QAM) à 256 états (8 bits par signal élémentaire).

Chaque canal constitue un symbole DMT.

Ce code en ligne affecte donc jusqu'à 8 bits par symbole à une vitesse de modulation de 4 kBd/s.

Le sens émission (ou canal ascendant) se voit octroyer vingt canaux, soit un débit total de 20 x 8bits x 4 k symboles égal à 640 kb/s.

Le sens réception (ou canal descendant) bénéficie de 256 canaux, soit un débit cumulé de 256 x 8bits x 4 k symboles égal à 8,192 Mbit/s.

Modulation QAM (représentation en points) X=amplitude Y=phase

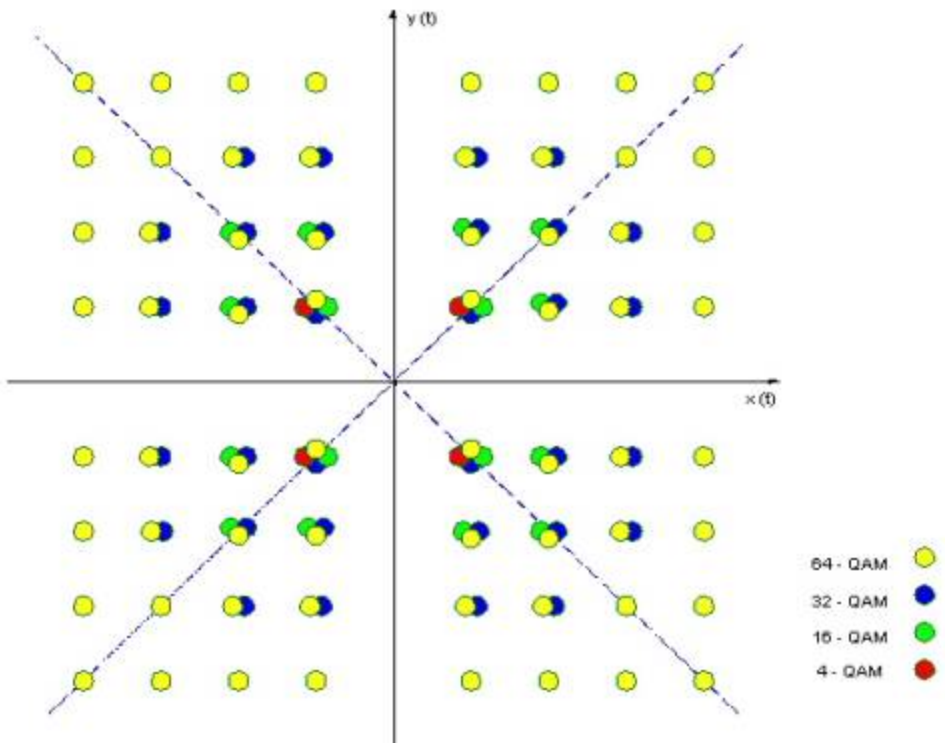

En fonction des conditions des lignes, certains canaux peuvent être inhibés en fonction de la distance sur une boucle locale traditionnelle d'abonné

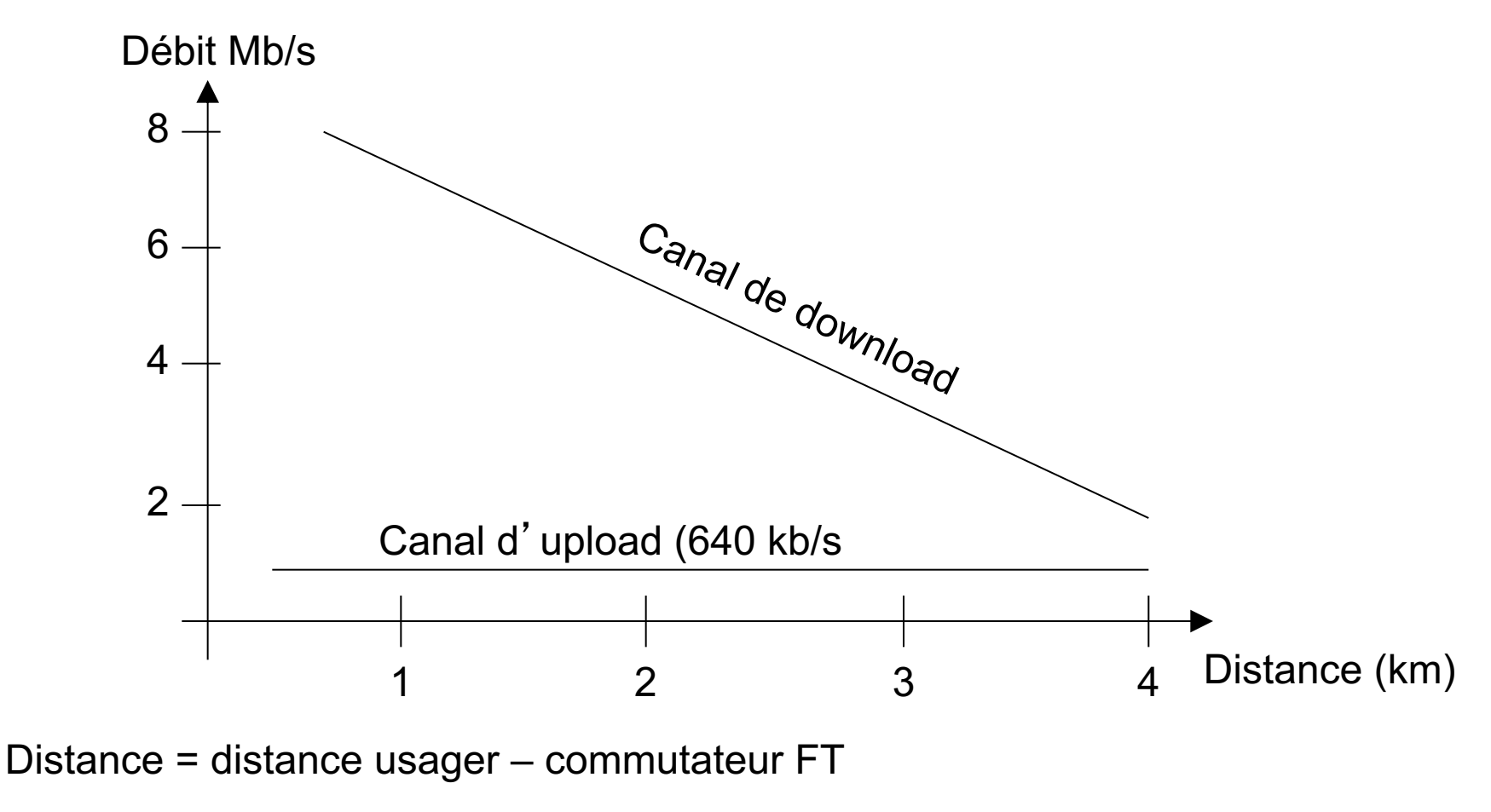

## $A$ D $S$ La D $\Delta$ bit

### **Débits possibles:**

le standard de l 'ANSI autorise le transport de 16 bits/Hz

la plupart des implémentations actuelles ne transportent que 8 bits/Hz !!!

Débit = nb de canaux \* nb bits/canal / vitesse de modulation

Avec 8 bits/hertz:

Débit montant max = 25 \*8\*4000=800 kbps

Débit descendant max = 249 \*8\*4000=7.968 Mb/s

Débit descendant normalisé : 6.1 Mb/s équivalent à 4 T1 (USA) ou 3 E1 (Europe)

### ADSL: Débit

Le débit varie en fonction du rapport signal/bruit de la ligne

En modulation DMT, les canaux sont indépendants

 $\Rightarrow$ Attribution du nb de bits / canal suivant rapport S/B

⇒Permet d'obtenir le meilleur de la ligne

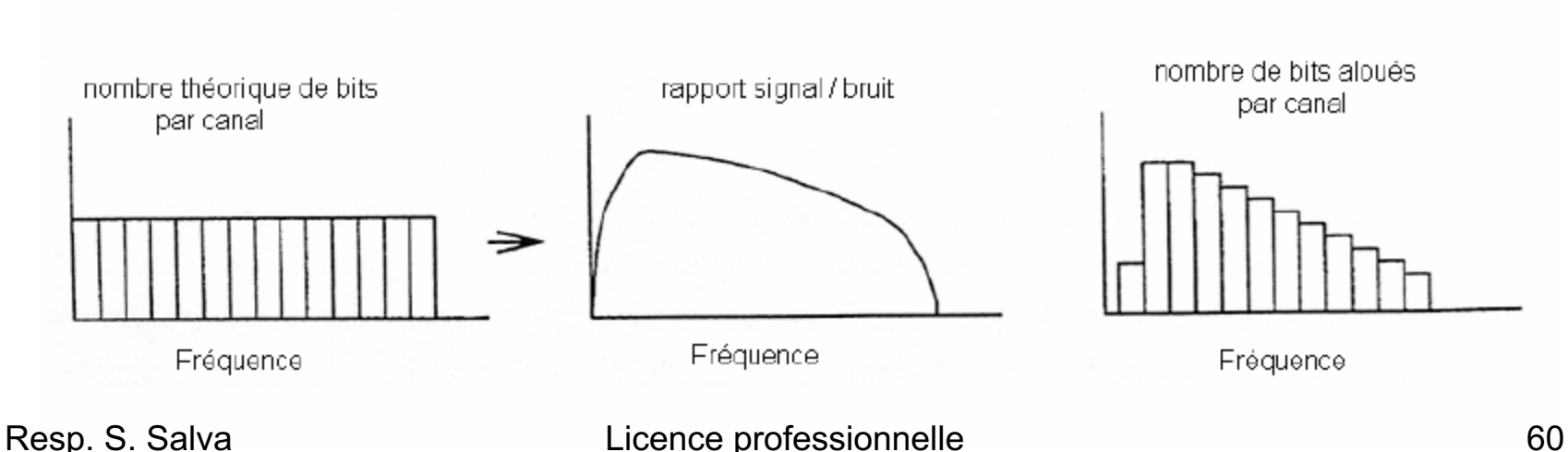

## Trame ADSL

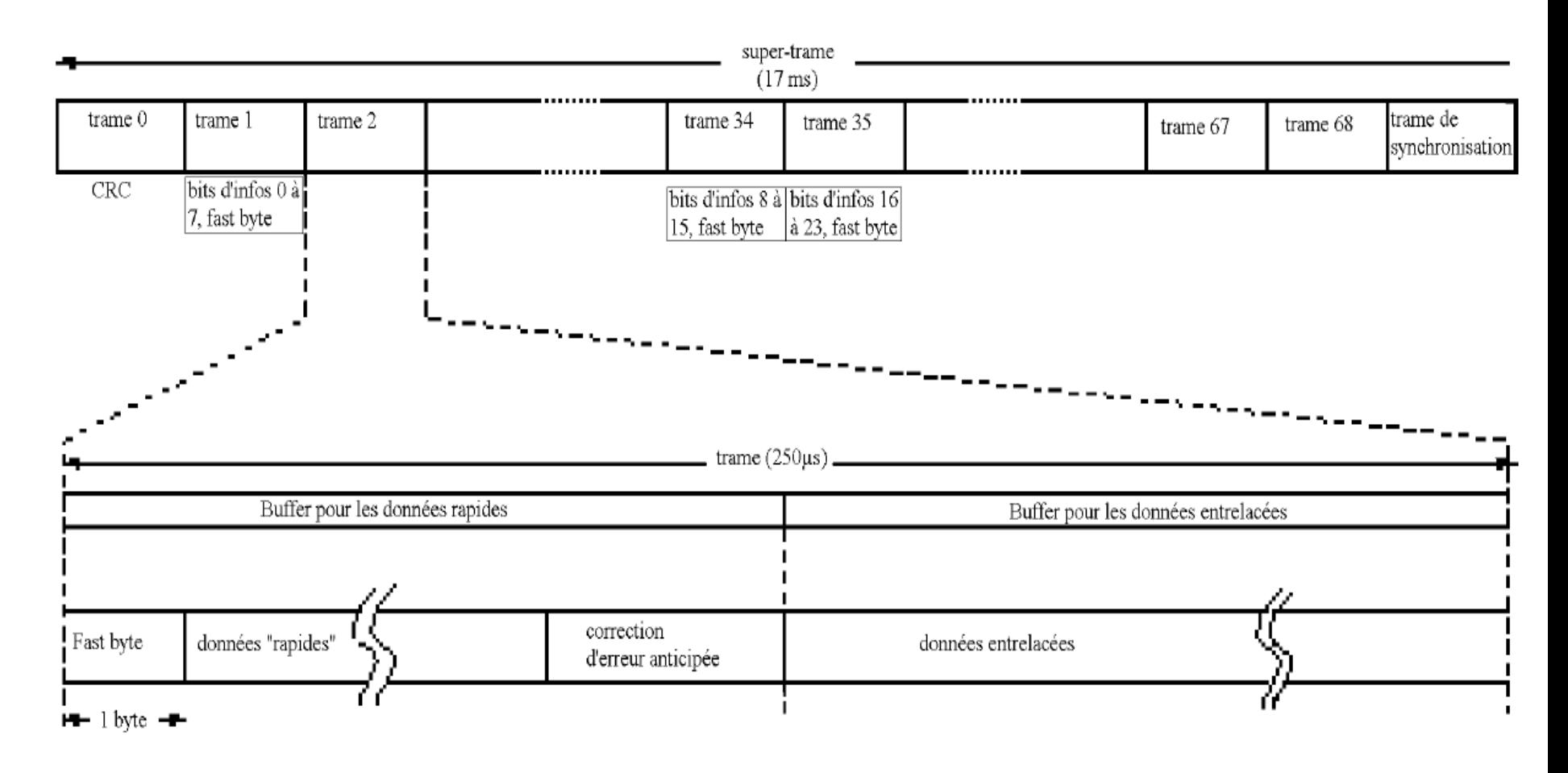

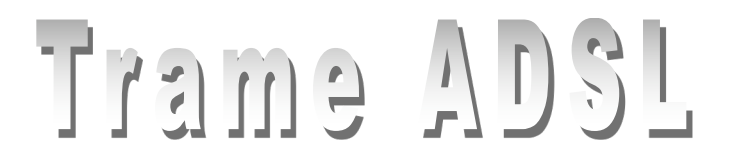

1 supertrame adsl = 68 trames données + 1 trame de synchro + trame CRC

Canal entrant=> dans buffer rapide

Canal sortant=> dans buffer entrelacé

Dans une super-trame : 8 bits de CRC, 24 bits pour la gestion OAM (operation, administration, maintenance) dans les trames 1,34 et 35

La partie « Fast byte » du buffer rapide contient soit les bits CRC, soit les bits de synchronisation, et la partie suivant la zone Fast Data est utilisée pour la correction d'erreur anticipée « Forward Error Correction ».

## Trame ADSL

Chaque trame de données au sein d'une même supertrame peut contenir:

- des données temps réel ne subissant pas l'entrelacement (Fast Data)
- •des données non temps réel subissant l'entrelacement (Interleaved Data).

L'entrelacement démontre son efficacité dans le cas d'une ligne bruitée Par contre le temps de traitement associé à cette opération est d'environ de 15 à 20 ms

## ADSL: IP et ADSL

### Protocoles mis en oeuvre

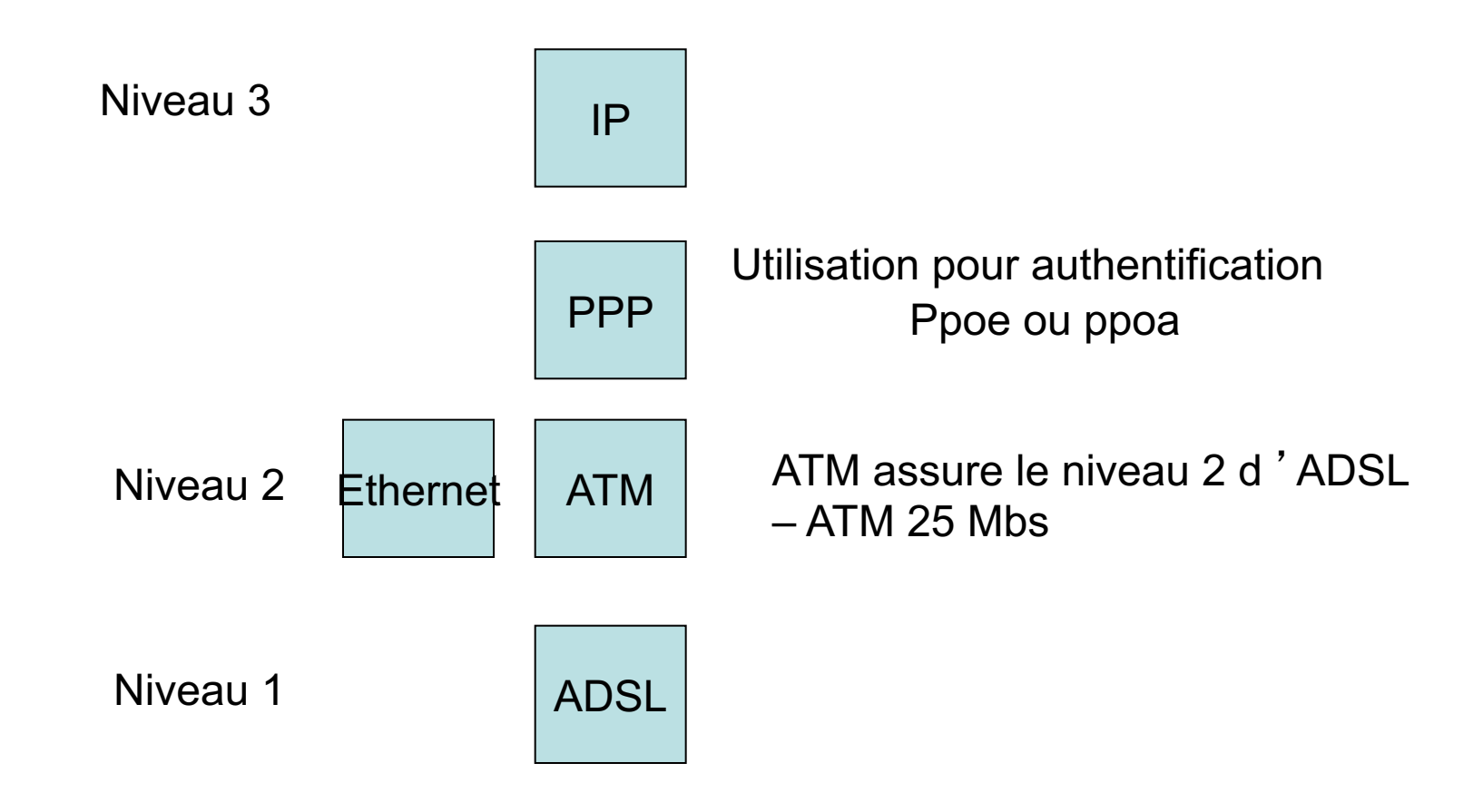

# ADSL: connexion

#### Connexion téléphonique classique

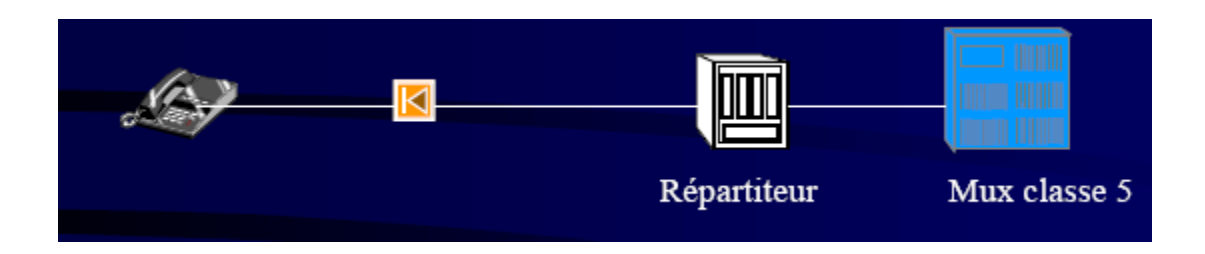

### Connexion ADSL: principe

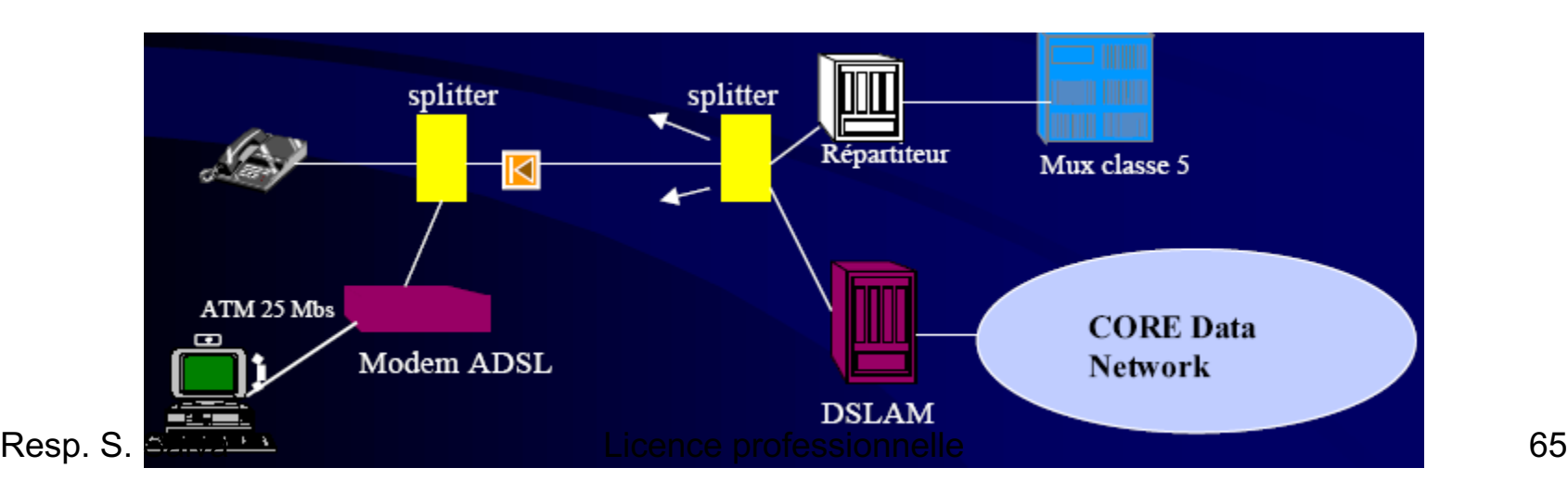

# ADSL: connexion

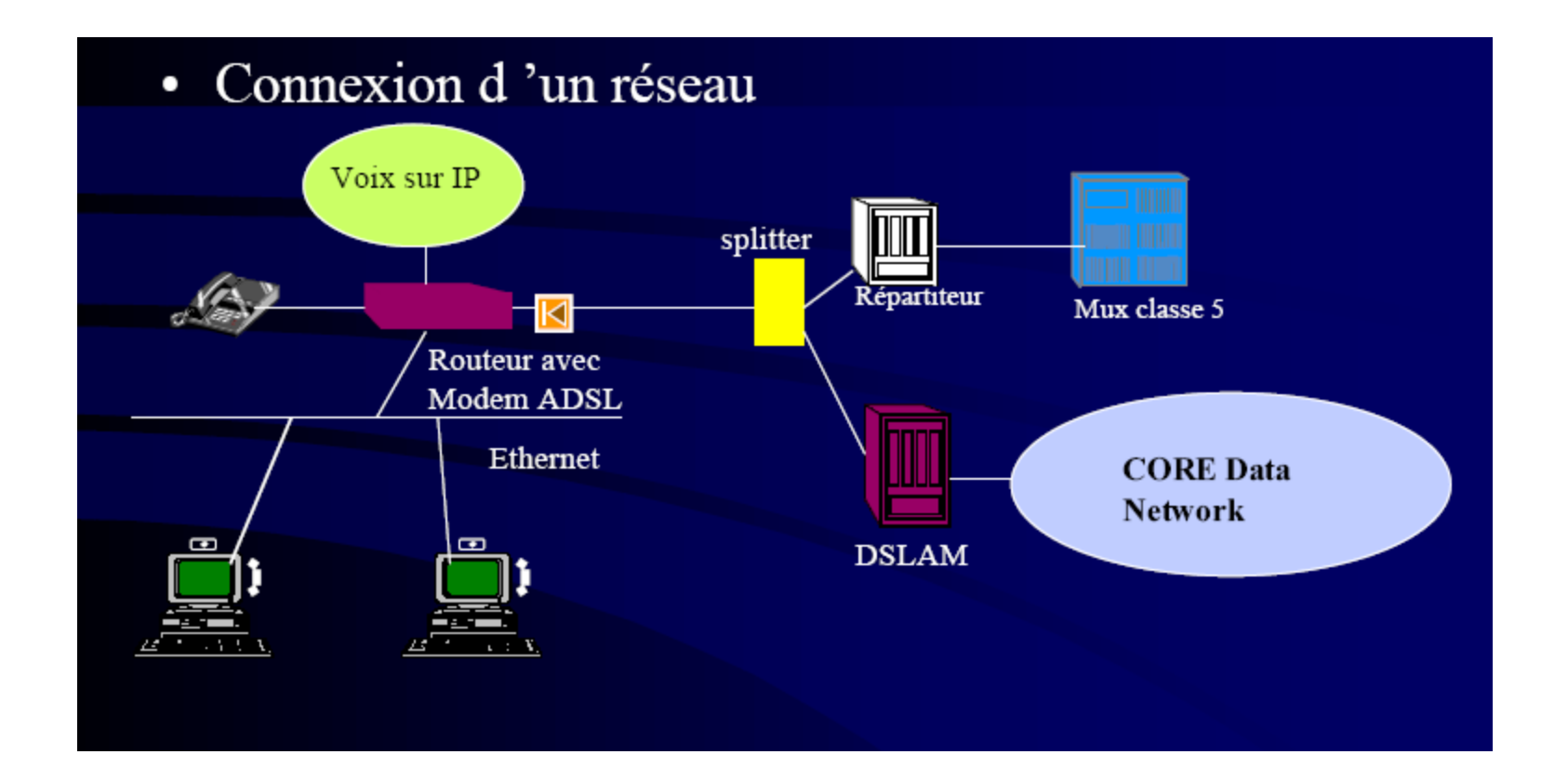

DSLAM : Digital Subsciber Line Access Multiplexer = multiplexeur des lignes ADSL Au-delà, nécessité d'un câblage réseau offrant un haut débit : fibre

# En résumé

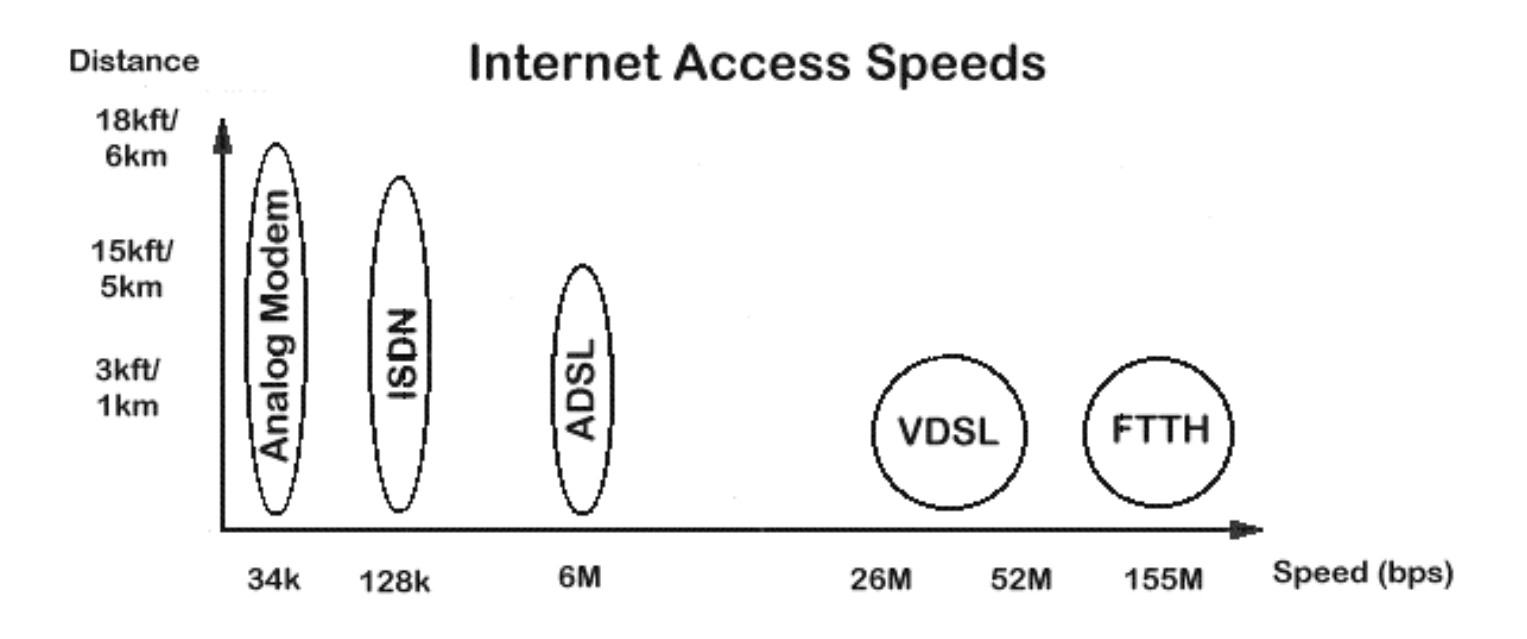

ISDN numeris FTTh fiber to the home

# En résumé

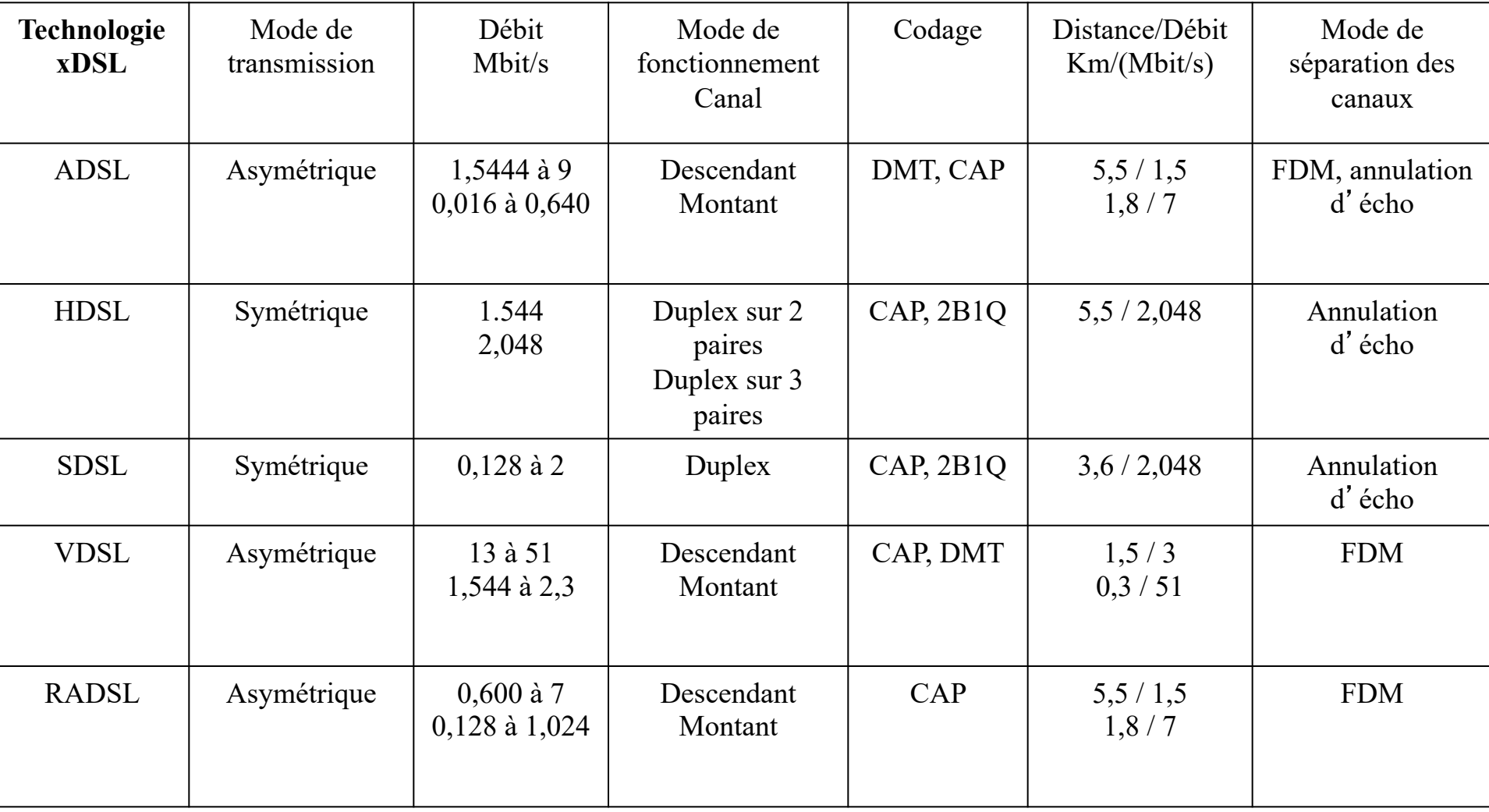

### ADSL2 (2002)

ADSL2 est plus fiable, fait varier le débit de la ligne à tout moment, en fonction des perturbations (bruit)

Le débit est augmenté de 50 kbit/s et la portée est allongée de 200 mètres. Avec une bande de transmission de 1,1 MHz, le débit descendant est porté à 12 Mbit/s pour 1,5 km de portée.

flux montant utilise la bande de fréquences comprise entre 25 et 138 kHz (26 porteurs) flux descendant vers l'abonné celle comprise entre 140 kHz et 1,1 MHz (224 porteurs).

Les options de l'ADSL2 permettent le mode "tout numérique" qui fournit un canal additionnel à 256 kbit/s pour la bande vocale, et une extension à 1,1 MHz de la bande de fréquences transmises qui permet 256 porteuses DMT (31 pour le flux descendant et 225 pour le flux montant).

### ADSL 25 / READSL25

bande des fréquences transmises peut être élargie jusqu'à 2,2 MHz =>le nombre de fréquences porteuses à 512.

Les fréquences les plus élevées étant les plus affaiblies avec la distance, elles ne sont porteuses que de quelques bits lorsqu'elles sont mises en jeu.

Les interférences et les diaphonies sont également mieux gérées, de sorte que cette nouvelle réalisation convient mieux aux lignes les plus longues (jusqu'à 6 km).

Le débit descendant (réception) peut atteindre 24 Mbit/s sur un km de portée avec une bande de transmission de 2,2 MHz. (en moyenne le débit est de 15Mbit/s)

Le débit ascendant est de 1Mbit/s

Les deux versions ADSL2 et ADSL2Plus sont inter opérables avec les déploiements ADSL déjà effectués.

READSL2+ est une extension d'adsl pour une portée de 7 8 km. Comme le READSL, La puissance est augmentée, le nombre de porteuse est réduit.

Débit < 4Mbps Resp. S. Salva Licence professionnelle <sup>70</sup>

### ADSL / ADSL 27

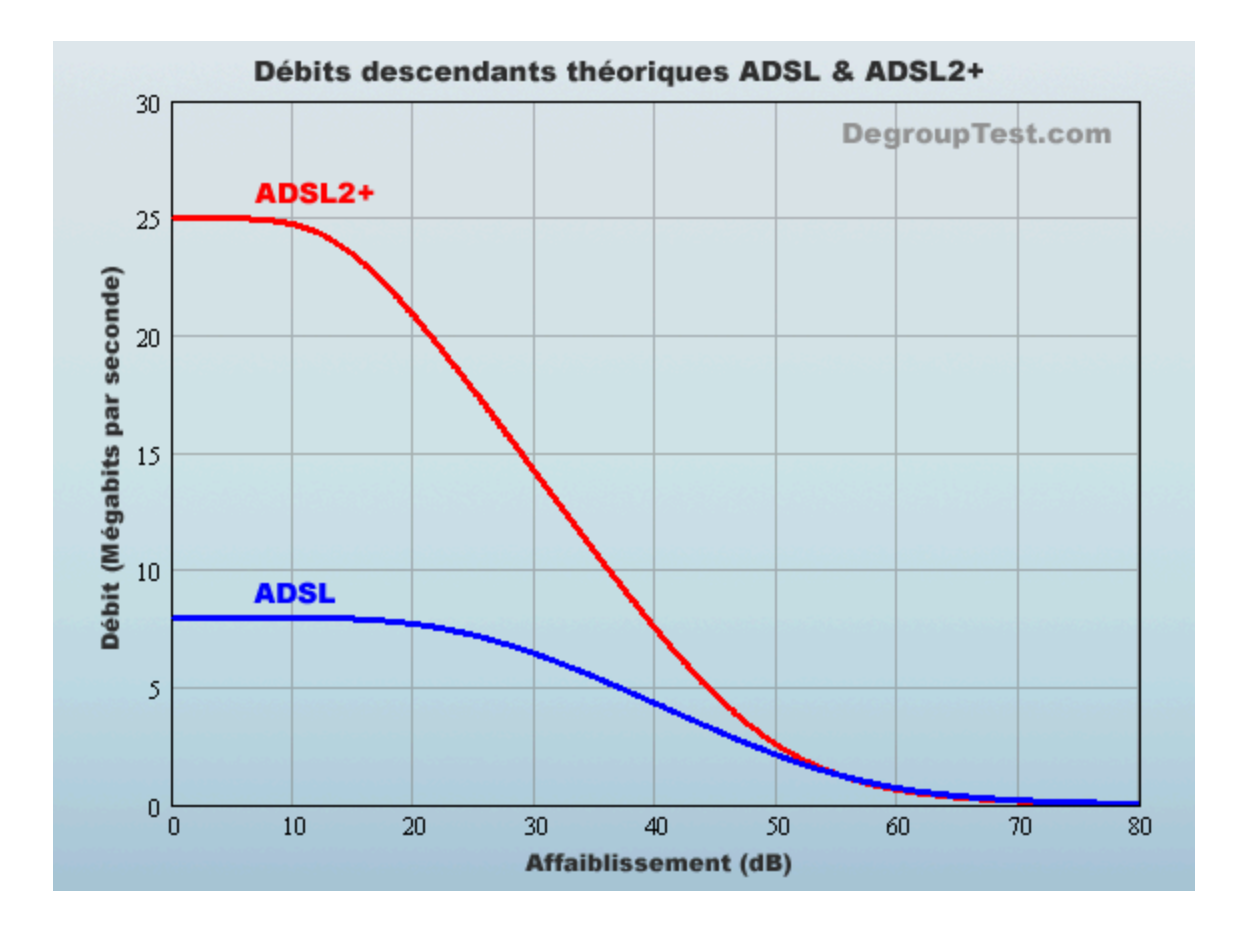

### VDSL

### **VDSL (Very High bit-rate DSL ITU G993.1) :**

désignation commune à toutes les déclinaisons DSL à très large bande offrant un débit réseau vers abonné de 13 Mbit/s à 60 Mbit/s selon distance de raccordement

Débits chutent de façon équivalente à l'ADSL2+ au-delà de 1km 500. Particulièrement intéressant pour distance abonné-dslam de moins de 400m

Technologie asymétrique qui autorise un débit de l'ordre de 60Mbits/s sur le canal de diffusion et de 2 à 6Mbits/s sur le canal d'emission.
### $\left( \begin{array}{c} \Box \end{array} \right)$   $\lesssim$   $\Box$

### **VDSL2 (Very High bit-rate DSL ITU G993.2,** 2006**) :**

Capacité théoriquement passe à 100Mbits/s full duplex Distance abonné-DSLAM 3500m max (mais mêmes restriction que le VDSL)

Détérioration du signal: 0m: 200Mbits/s, 500m: 100Mbits/s, 1km 50 Mbits/s, 1,5km: mêmes débits que l'ADSL2+

Déploiement en cours en France (grandes et moyennes villes), coût moins élevé que la fibre.

Trame augmentée:

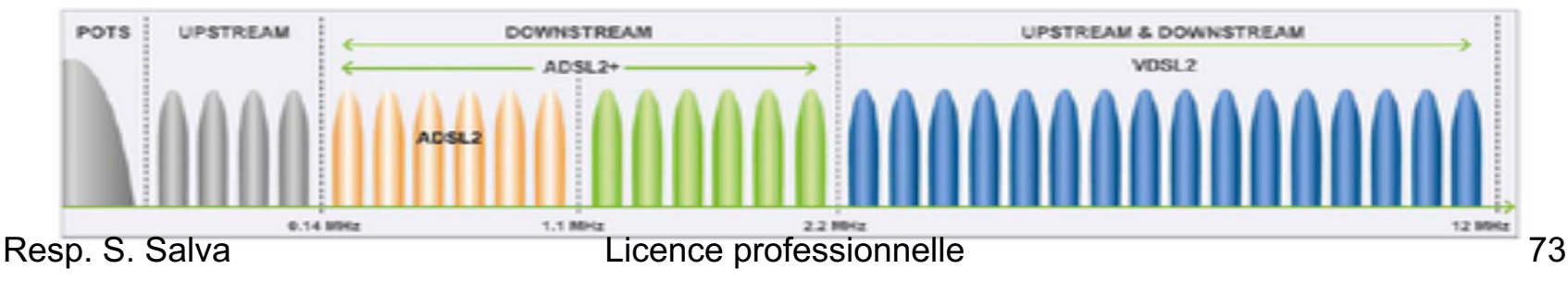

### $D S$

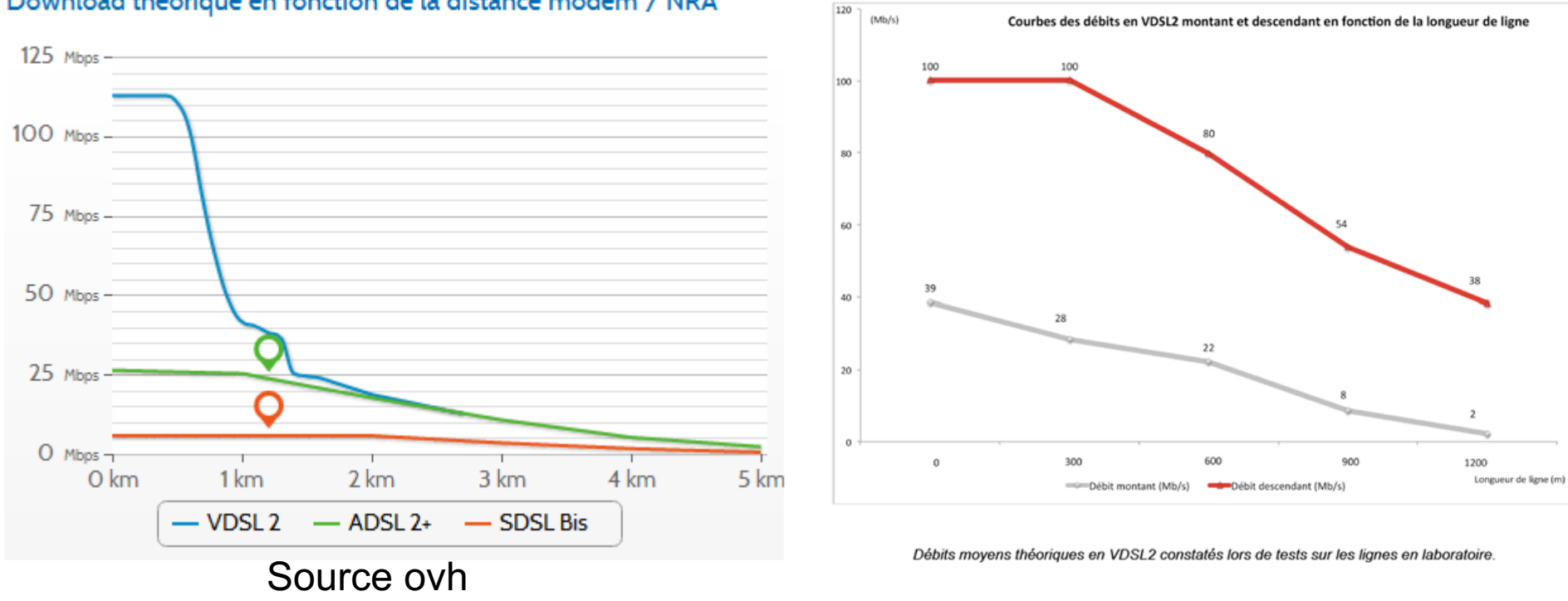

#### Download théorique en fonction de la distance modem / NRA

Seuls les abonnés proches du DSLAM (1/1,5 km), profiteront réellement du VDSL2

Déploiement depuis le 1 octobre 2013

## Authentification ADSL Le protocole PPP

PPP, norme RFC 1661 (Juillet 94) =Point to Point Protocol

méthode standard pour transporter des datagrammes de protocoles différents sur des liaisons point à point => pour faire un vpn

#### **Les composants de PPP:**

#### •**Une méthode pour encapsuler les datagrammes (paquet PPP)**

Encapsulation du paquet PPP dans une trame HDLC (High Leval Data Link) simplifiée.

#### •**Un protocole de contrôle de liaison (LCP)**

établir, configurer, et tester la liaison fin de connexion

#### •**Une famille de protocoles de contrôle réseau (NCPs)**

établir, configurer les différents protocoles de la couche réseau

# PPP: mise en oeuvre

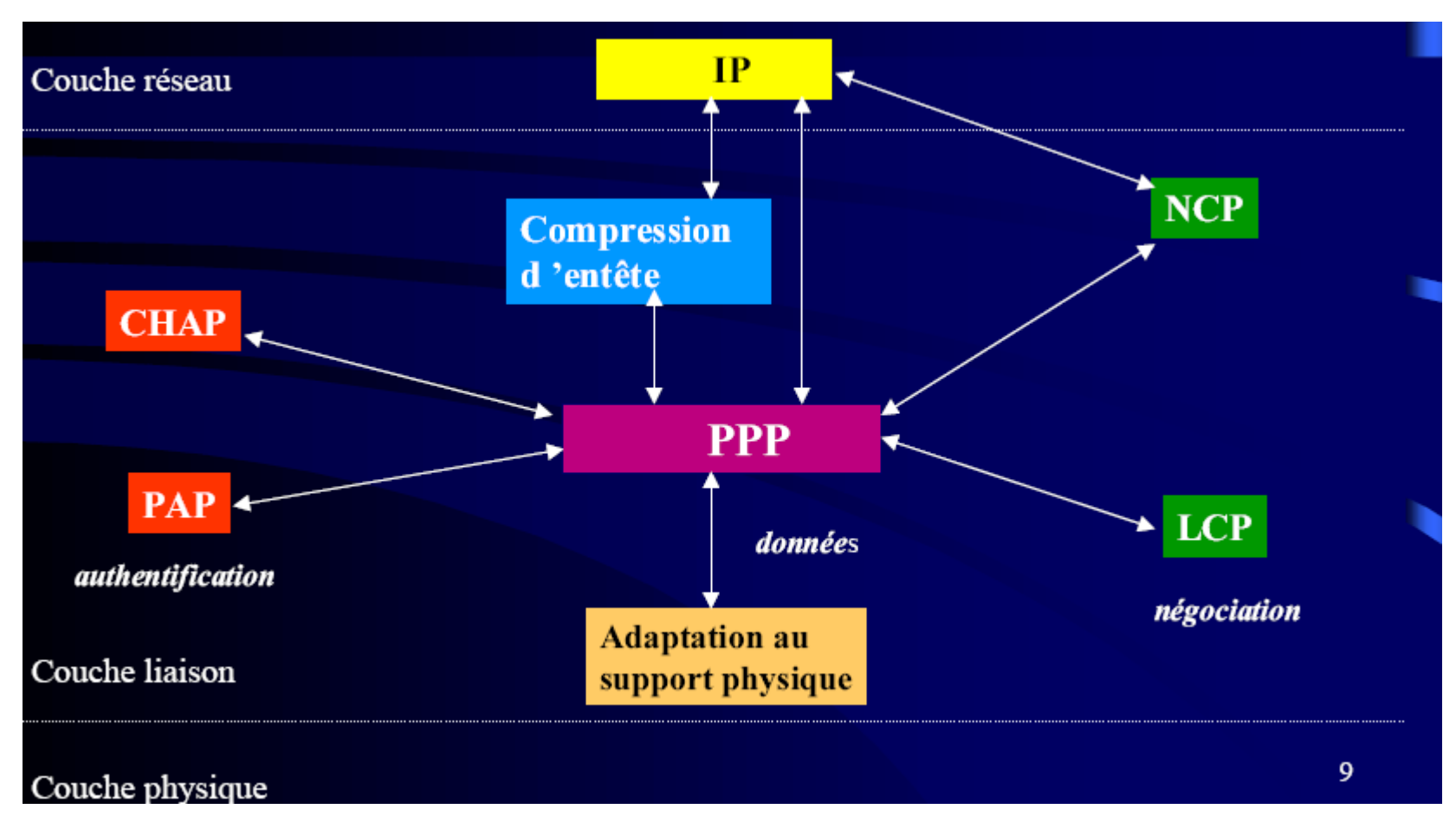

CHAP = cryptage

PAP = authentification<br>Resp. S. Salva 16

## Paguet PPP

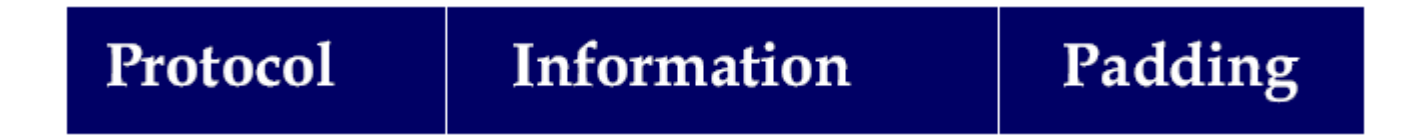

- Protocol (16 bits) type d'information
- 0000 à 3fff = protocole réseau et paquets spécifiques
	- 0x21 IP 0x27 Decnet Phase 4
	- 0x29 AppleTalk 0x2B Novell IPX
- 8000 à BFFF = protocole de configuration NCP
	- 0x8021 IPCP 0x8029 AppleTalk
	- 0x802b IPX
- C000 à FFFF = paquets de LCP
	- 0xC021 LCP 0xC023 PAP
	- 0xC223 CHAP 0xC025 Link Quality Report
- Information = données de 0 à 1500 octets; (taille négociable)
- Padding = pour compléter => taille de trame fixe

## PPP: mode opératoire

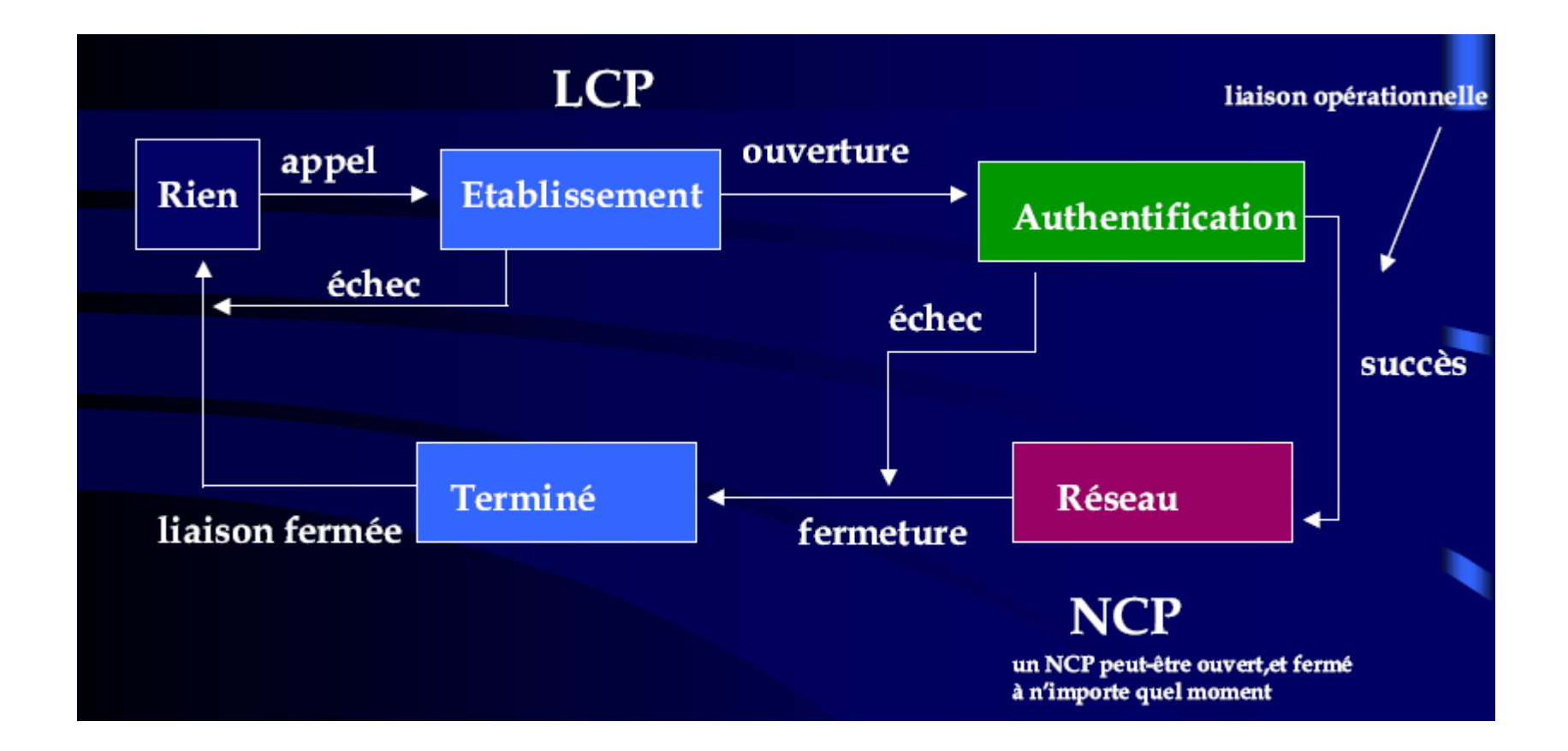

## PPP: protocoles LCP et NPC

Protocole LCP=Link Control Protocol

Négociation initiale:

- taille des trames, compression propre à HDLC,..
- Authentification
	- PAP: Password Authentification Protocol
	- CHAP : Challenge Handshake Authentification Protocol (encryptage)
	- Automate complexe à 9 états

Protocole Npc = Network Control Protocol

Permet le multiplexage de différents protocoles sur la même Liaison soit IP soit osi, soit ipx …

=> Les trames des différents protocoles sont encapsulées dans une trame NPC qui sera reconnue de serveurs en serveurs